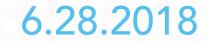

# SCHEMA! BENEFITING USERS AND ROBOTS ALIKE

JOSH MCCOY DIRECTOR, INTEGRATED CHANNEL DELIVERY

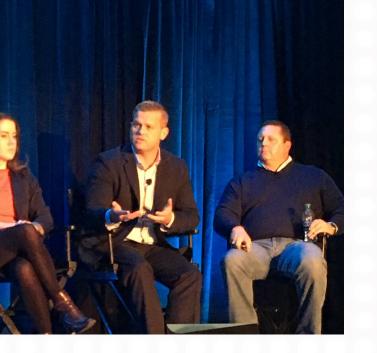

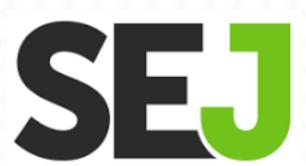

# A LITTLE ABOUT ME

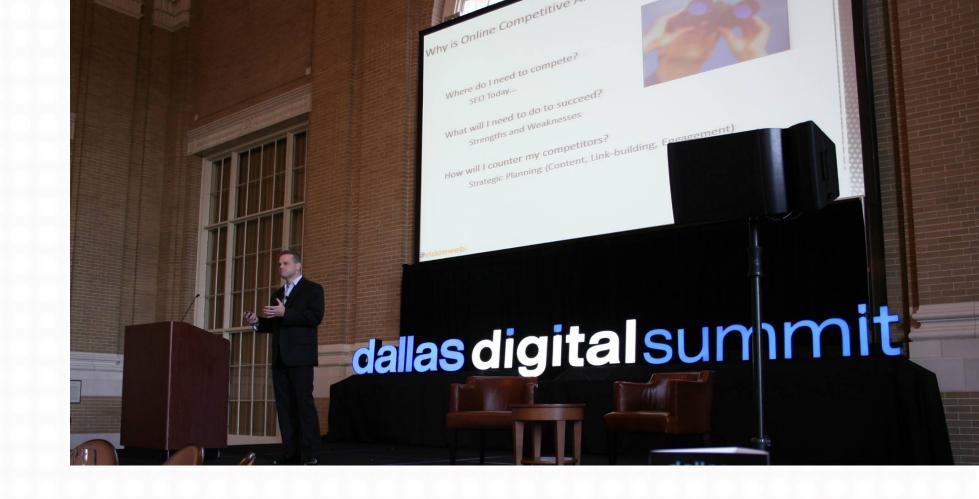

A digital fanatic ...

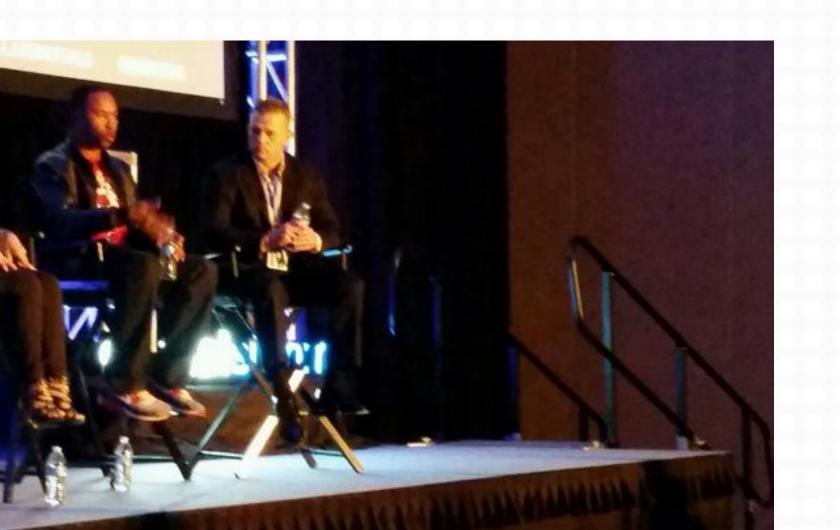

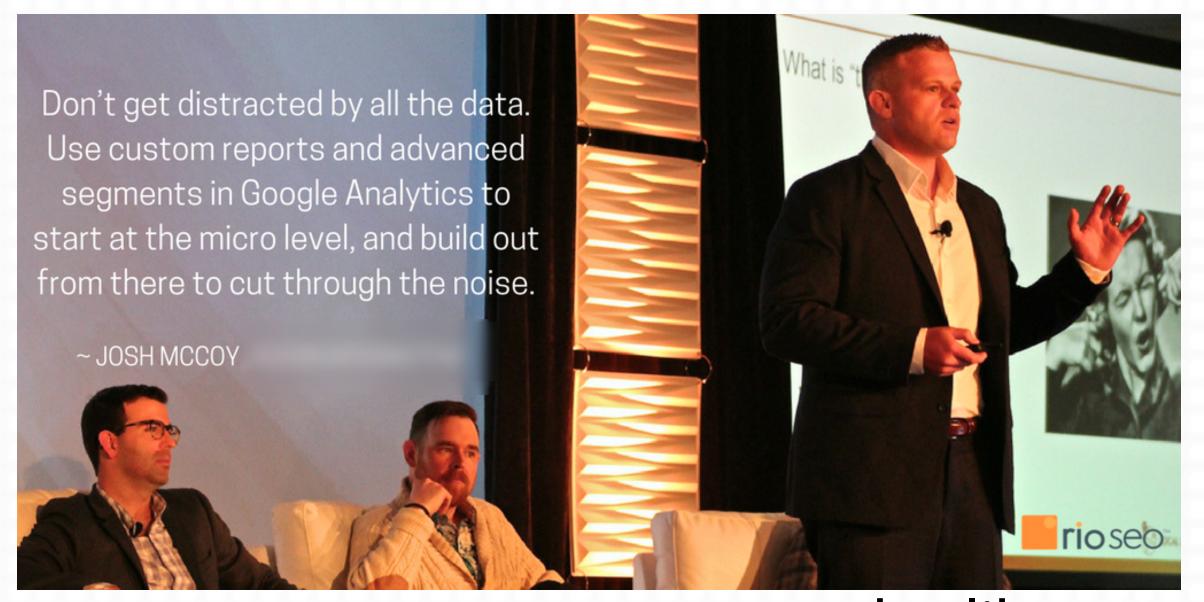

... who likes to talk about it!

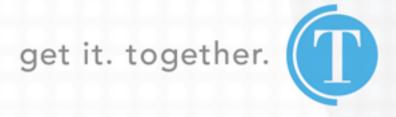

# LET'S TALK ABOUT

- What is Schema Markup
- Schema's History
- Webmasters, Meet Schema.org
- Why we use Schema Markup
- Where Schema is Headed
- Deployment In/Outside of WordPress
- Schema on Down the Road

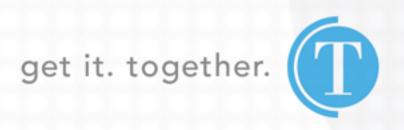

WHAT IS SCHEMA MARKUP?

# WHAT IS SCHEMA

• Schema markup is code (semantic vocabulary) that you put on your website to help the search engines return more informative results for users.

• Schema tells the search engines what your data means, not just what it says.

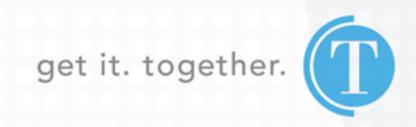

# SCHEMA VS. STRUCTURED DATA VS. MICRODATA VS. RICH SNIPPETS

- Schema, a data vocabulary that provides a particular set of agreed-upon definitions for microdata tags.
- Structured data, a system of pairing a name with a value that helps search engines categorize and index your content.
- Microdata, a one form of structured data that works with HTML.
- Rich Snippet, a visual feature that search engines show in search results

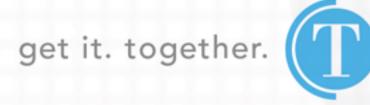

**SCHEMA'S HISTORY** 

# SCHEMA'S HISTORY

• 2011 - Google/Yahoo/Bing come together, later Yandex

• 2015 - Google begins supporting JSON-LD

• 2017 - Google acknowledges JSON-LD as preferred format

2017 - Google rolls Structured Data Testing Tool

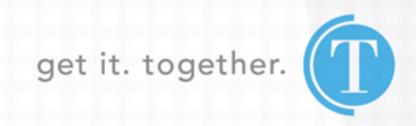

# SCHEMA'S HISTORY - ADDING CONTEXT TO YOUR CONTENT

Where it began...

The Knowledge Graph (2012)

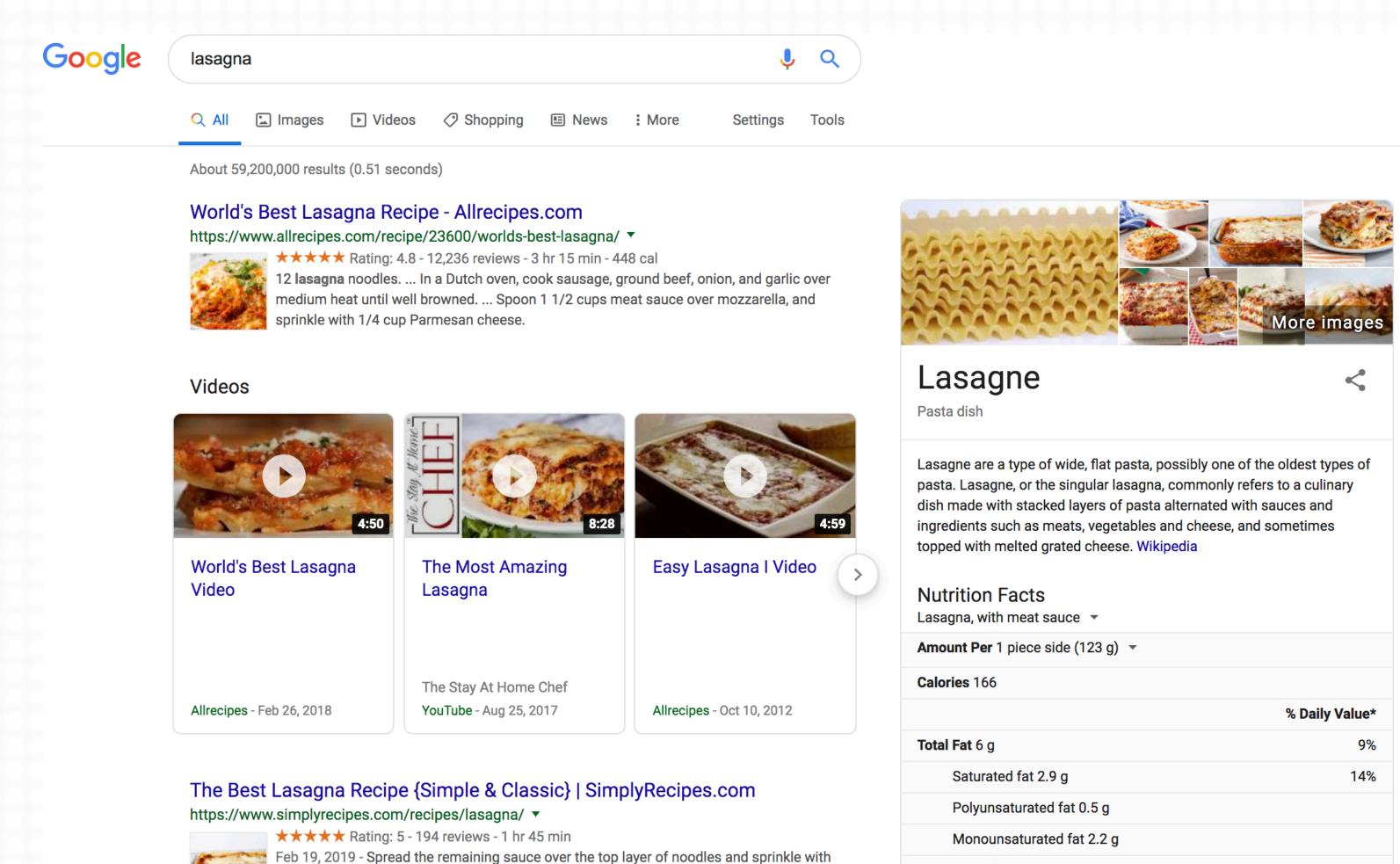

the remaining Mozzarella cheese. 8 Bake: Cover the **lasagna** pan with aluminum foil, tented slightly so it doesn't touch the noodles or sauce). Bake at 375°F for 45 minutes.

Lasagna Recipes · Lasagna Bolognese · Vegetarian Spinach and ...

Easy Classic Lasagna Recipe - How To Make Traditional Lasagna ...

https://www.delish.com/cooking/recipe-ideas/recipes/a51337/classic-lasagna-recipe/

Trans fat 0.2 g

7%

19%

6%

Cholesterol 21 mg

Potassium 241 mg

**Total Carbohydrate** 19 g

Sodium 459 mg

# SCHEMA'S HISTORY - ADDING CONTEXT TO YOUR CONTENT

Then came...

Google Hummingbird (2013)

"Real-world entities and their relationships to one another"

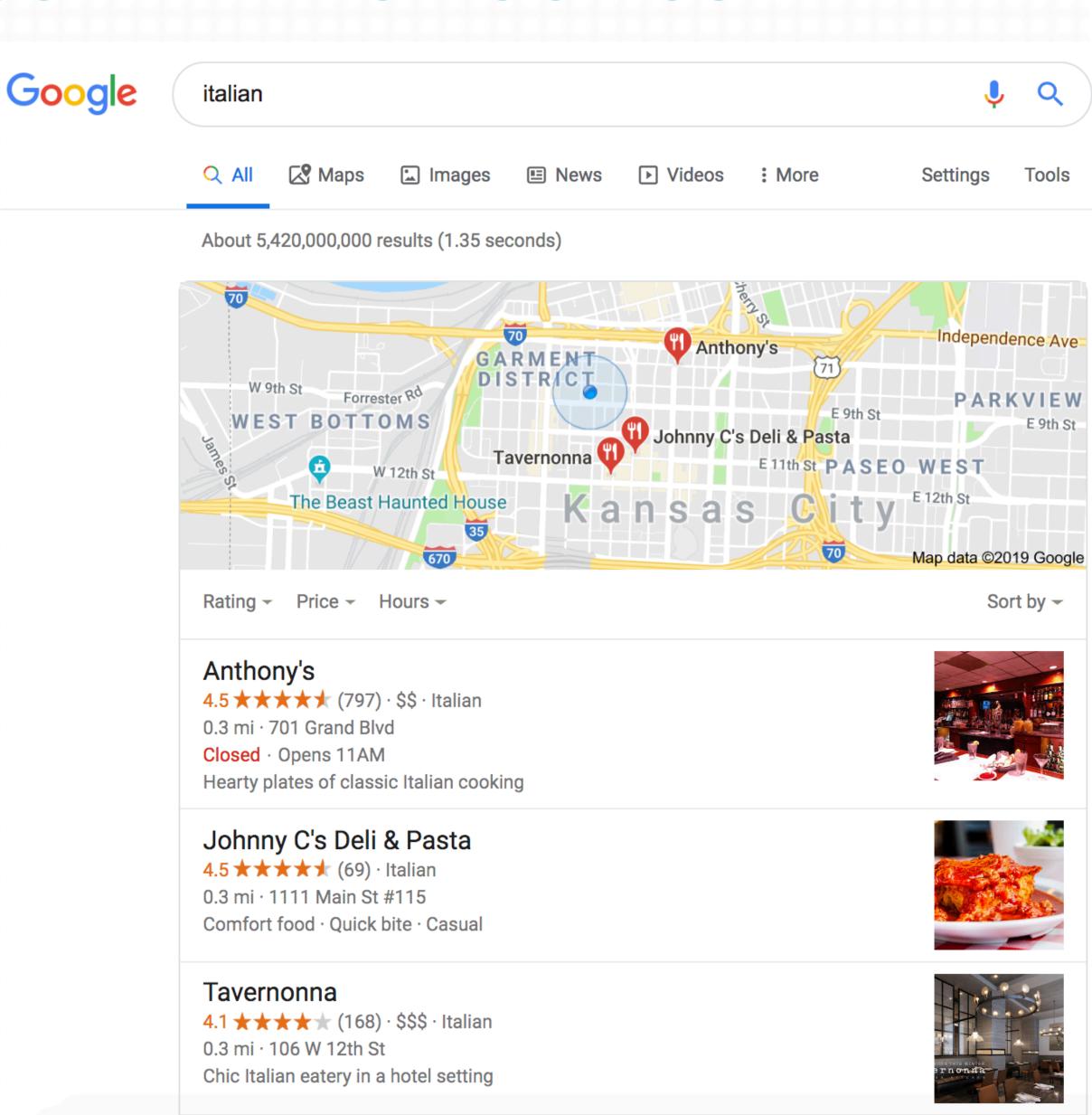

# SCHEMA'S HISTORY - ADDING CONTEXT TO YOUR CONTENT

Followed by...

Google RankBrain (2016, all queries)

Location, Personalization, Words in query

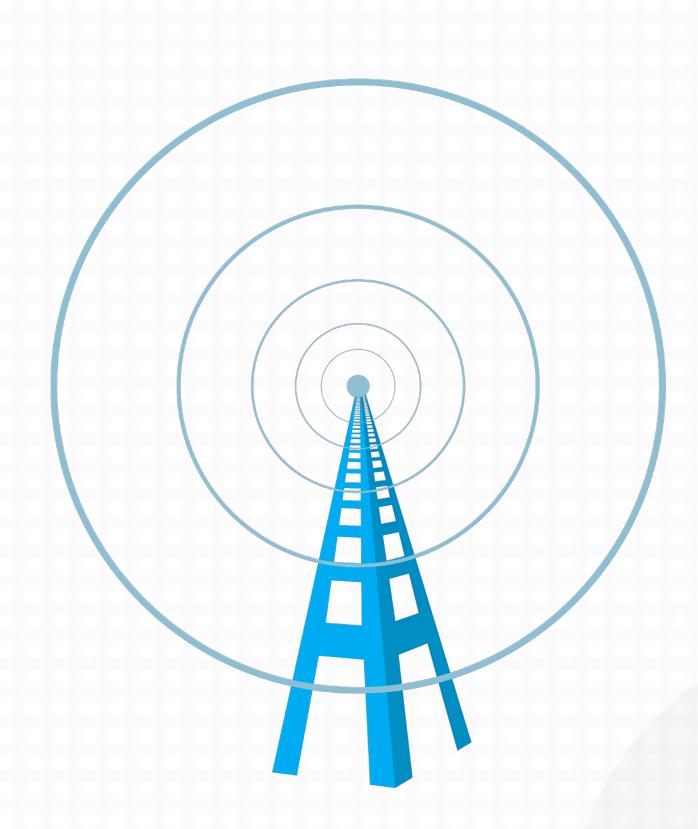

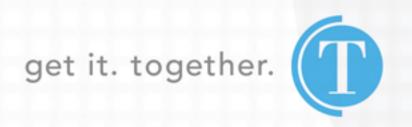

WEBMASTERS, MEET SCHEMA.ORG

### **GET FAMILIAR WITH**

schema.org

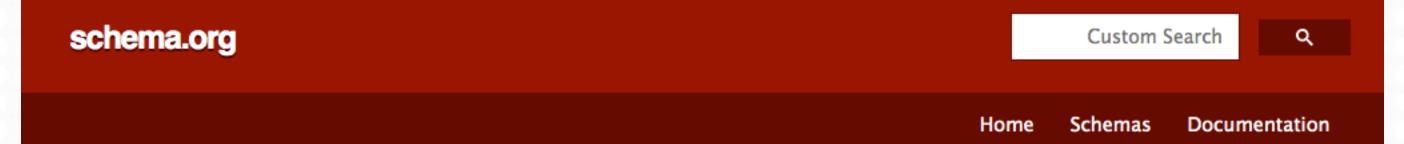

### Getting started with schema.org using Microdata

Most webmasters are familiar with HTML tags on their pages. Usually, HTML tags tell the browser how to display the information included in the tag. For example, <h1>Avatar</h1> tells the browser to display the text string "Avatar" in a heading 1 format. However, the HTML tag doesn't give any information about what that text string means —"Avatar" could refer to the hugely successful 3D movie, or it could refer to a type of profile picture—and this can make it more difficult for search engines to intelligently display relevant content to a user.

Schema.org provides a collection of shared vocabularies webmasters can use to mark up their pages in ways that can be understood by the major search engines: Google, Microsoft, Yandex and Yahoo!

You use the <u>schema.org</u> vocabulary along with the <u>Microdata</u>, <u>RDFa</u>, or <u>JSON-LD</u> formats to add information to your Web content. This guide will help get you up to speed with Microdata and schema.org so that you can start adding markup to your web pages.

Although this guide focuses on Microdata, most examples on the schema.org site show examples in RDFa and JSON-LD too. The basic ideas (types, properties etc.) introduced here are relevant beyond Microdata - take a look at the examples to see how the details compare.

- 1. How to mark up your content using microdata
  - a. Why use microdata?
  - b. itemscope and itemtype
  - c. itemprop
  - d. Embedded items
- 2. Using the schema.org vocabulary
  - a. schema.org types and properties
  - b. Expected types, text, and URLs
  - c. Testing your markup
- 3. Advanced topic: Machine-understandable versions of information

A mutual effort by the top search engines, Google, Yahoo, Bing, Yandex

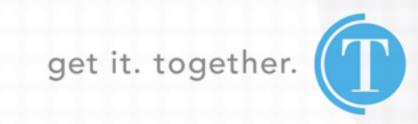

# HOW MANY SCHEMA CHOICES ARE THERE?

### Hundreds!!!

- Creative works: CreativeWork, Book, Movie, MusicRecording, Recipe, TVSeries ...
- Embedded non-text objects: AudioObject, ImageObject, VideoObject
- Event
- Health and medical types: notes on the health and medical types under MedicalEntity.
- Organization
- Person
- Place, LocalBusiness, Restaurant ...
- Product, Offer, AggregateOffer
- Review, AggregateRating
- Action

https://schema.org/docs/full.html

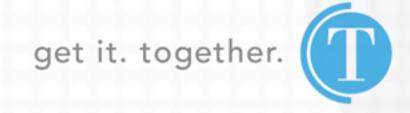

### LocalBusiness

Thing > Organization > LocalBusiness
Thing > Place > LocalBusiness

A particular physical business or branch of an organization. Examples of LocalBusiness include a restaurant, a particular branch of a restaurant chain, a branch of a bank, a medical practice, a club, a bowling alley, etc.

[more...]

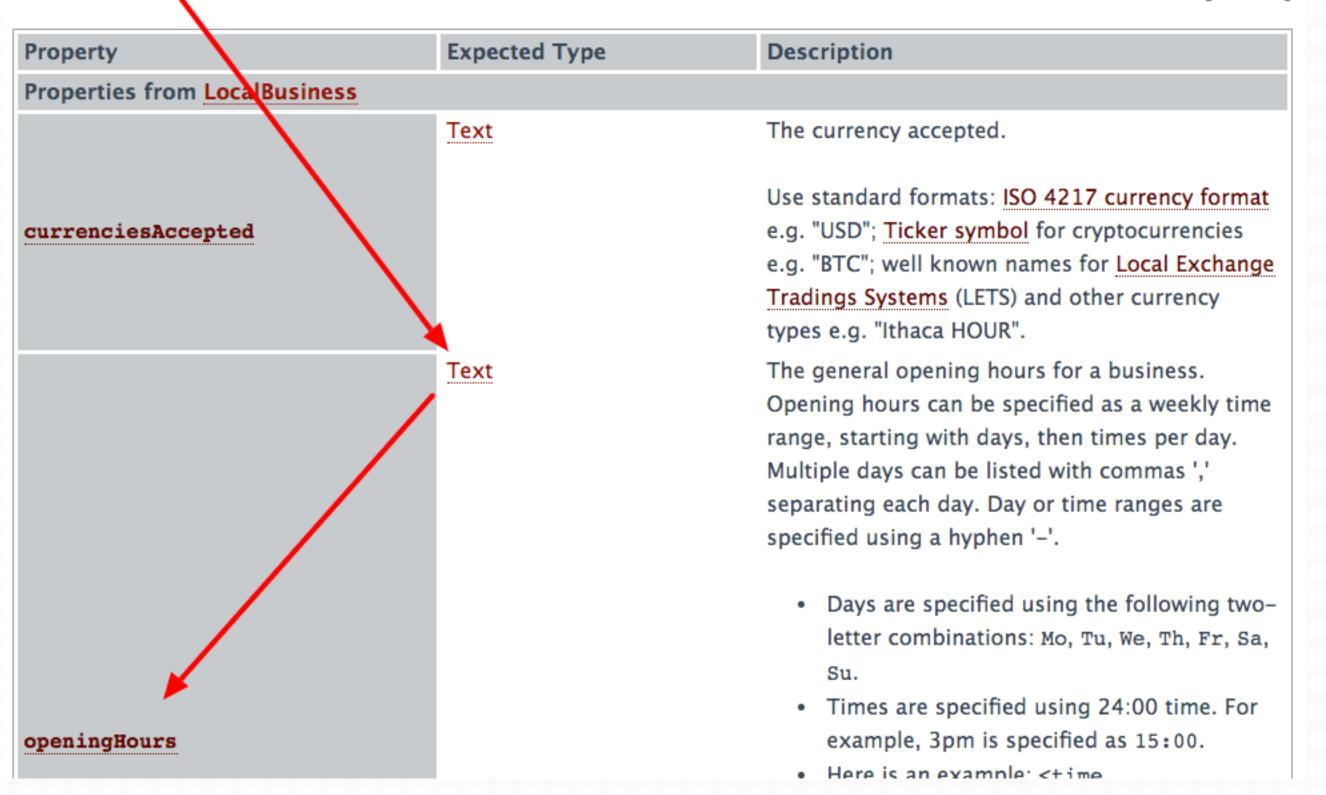

An element with the itemscope attribute specified creates a new item, a group of name-value pairs.

```
<div itemscope>
  <h1>Avatar</h1>
  <span>Director: James Cameron (born August 16, 1954) </span>
  <span>Science fiction</span>
  <a href="../movies/avatar-theatrical-trailer.html">Trailer</a>
</div>
```

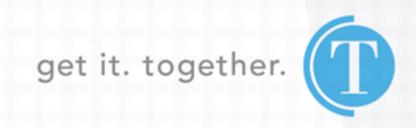

### ItemType

This specifies that the item contained in the div is in fact Schema type and is defined by URL.

```
<div itemscope itemtype="http://schema.org/Movie">
  <h1>Avatar</h1>
  <span>Director: James Cameron (born August 16, 1954)</span>
  <span>Science fiction</span>
  <a href="../movies/avatar-theatrical-trailer.html">Trailer</a>
</div>
```

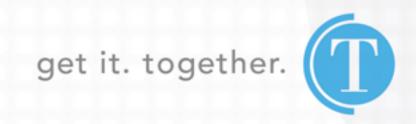

ItemProperty
Additional information
about itemtype categories
deployed through span
tags.

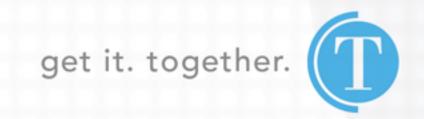

# SCHEMA IN ACTION - FROM MICRODATA TO JSON-LD

```
<div itemscope itemtype="http://schema.org/Event">
  <a itemprop="url" href="nba-miami-philidelphia-game3.html">
 NBA Eastern Conference First Round Playoff Tickets:
 <span itemprop="name"> Miami Heat at Philadelphia 76ers - Game 3 (Home Game 1) <</pre>
 </a>
  <meta itemprop="startDate" content="2016-04-21T20:00">
   Thu, 04/21/16
    8:00 p.m.
  <div itemprop="location" itemscope itemtype="http://schema.org/Place">
    <a itemprop="url" href="wells-fargo-center.html">
    Wells Fargo Center
    </a>
    <div itemprop="address" itemscope itemtype="http://schema.org/PostalAc</pre>
     <span itemprop="addressLocality">Philadelphia</span>,
     <span itemprop="addressRegion">PA</span>
    </div>
 </div>
```

```
<script type="application/ld+json">
  "@context": "http://schema.org",
  "@type": "Event",
  "name": "Miami Heat at Philadelphia 76ers - Game 3 (Home Game 1)",
  "location": {
    "@type": "Place",
    "address": {
      "@type": "PostalAddress",
      "addressLocality": "Philadelphia",
      "addressRegion": "PA"
    "url": "wells-fargo-center.html"
  "offers": {
    "@type": "AggregateOffer",
    "lowPrice": "$35",
    "offerCount": "1938"
  "startDate": "2016-04-21T20:00",
  "url": "nba-miami-philidelphia-game3.html"
</script>
```

PLAYING BY THE RULES

Pages or sites that violate these content guidelines may receive less favorable ranking or be marked as ineligible for rich results in Google Search in order to maintain a highquality search experience for our users.

https://developers.google.com/search/docs/guides/sd-policies

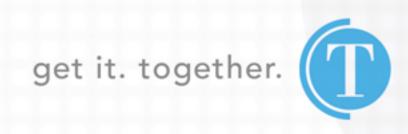

### Content

- Follow the Google webmasters quality guidelines.
- Provide up-to-date information. We won't show a rich result for time-sensitive content that is no longer relevant.
- Provide original content that you or your users have generated.
- Don't mark up content that is not visible to readers of the page. For example, if the JSON-LD markup describes a performer, the HTML body should describe that same performer.
- Don't mark up irrelevant or misleading content, such as fake reviews or content unrelated to the focus of a page.
- Don't use structured data to deceive or mislead users. Don't impersonate any person or organization, or misrepresent your ownership, affiliation, or primary purpose.

### Relevance & Specificity

Your structured data should be a true representation of the page content. Here are some examples of irrelevant data:

- A sports live streaming site labeling broadcasts as local events.
- A woodworking site labeling instructions as recipes.
- Try to use the most specific applicable type and property names defined by schema.org for your markup.
- Follow all additional guidelines given in the documentation for your specific rich result type.

STUDY THE **SCHEMA.ORG** LIST AND CHOOSE THE APPROPRIATE SCHEMA PROPERTIES!

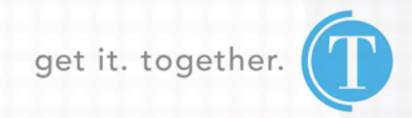

### Completeness

- Specify all required properties for your rich result type. Items that are missing required properties are not eligible for rich results.
- The more recommended properties that you provide, the higher quality the result is to users. For example: users prefer job postings with explicitly stated salaries than those without; users prefer recipes with actual user reviews and genuine star ratings (note that reviews or ratings not by actual users are considered <a href="mailto:spammy">spammy</a>). Rich result ranking takes extra information into consideration.

THE MORE YOU GIVE, THE MORE YOU ARE REWARDED, EDUCATE THE ENGINES!

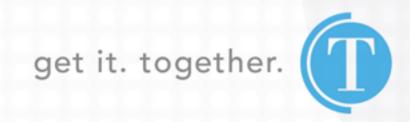

### Location

• Put the structured data on the page that it describes, unless specified otherwise by the documentation. Put structured data on a summary page that links to other detail pages, whether on your own site or another website (unless this is a summary carousel page). For example, the following pages should not host structured data (other than carousel markup):Don't mark up a page that describes "10 best ideas for cooking turkey," with links out to each recipe.

Don't mark up a page that lists all engineering jobs in Mountain View, CA, with links to individual job pages.

• If you have duplicate pages for the same content, we recommend placing the same structured data on all page duplicates, not just on the canonical page.

get it. together.

### **Images**

- When specifying an image as a structured data property, make sure that the image actually belongs to the instance of that type. For example, if you define the image property of schema.org/NewsArticle.image, the marked-up image must directly belong to that news article.
- All image URLs must be crawlable and indexable. Otherwise, we will not be able to display them on the search results page.

BE RELEVANT AND REMEMBER TO WEAR YOUR SEO HAT!

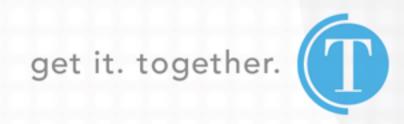

SCHEMA, WHY USE IT?

# WHY USE SCHEMA?

### WE ARE ALL COMPETING FOR THE CLICK!

### Considering...

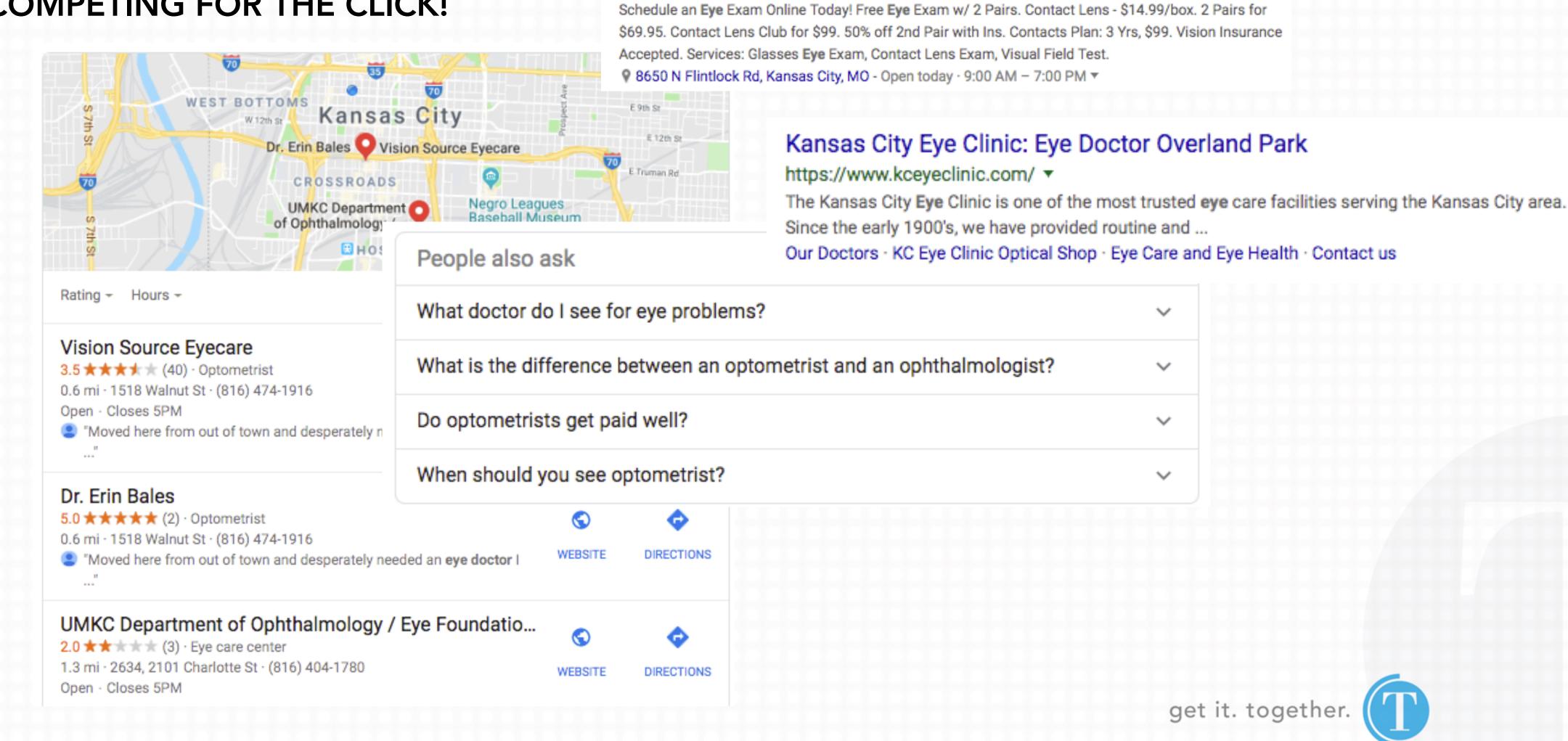

[Ad] www.americasbest.com/ ▼

\*\*\* Rating for americasbest.com: 4.8 - 239 reviews

Find an Eye Doctor | Locate an Eye Doctor Near You | AmericasBest.com

# WHY USE SCHEMA?

Right now, one-third of Google's search results incorporate rich snippets, which includes schema markup. However, less than one-third of websites use schema markup.

There is at least one rich snippet in a massive <u>36.60% of searches</u>:

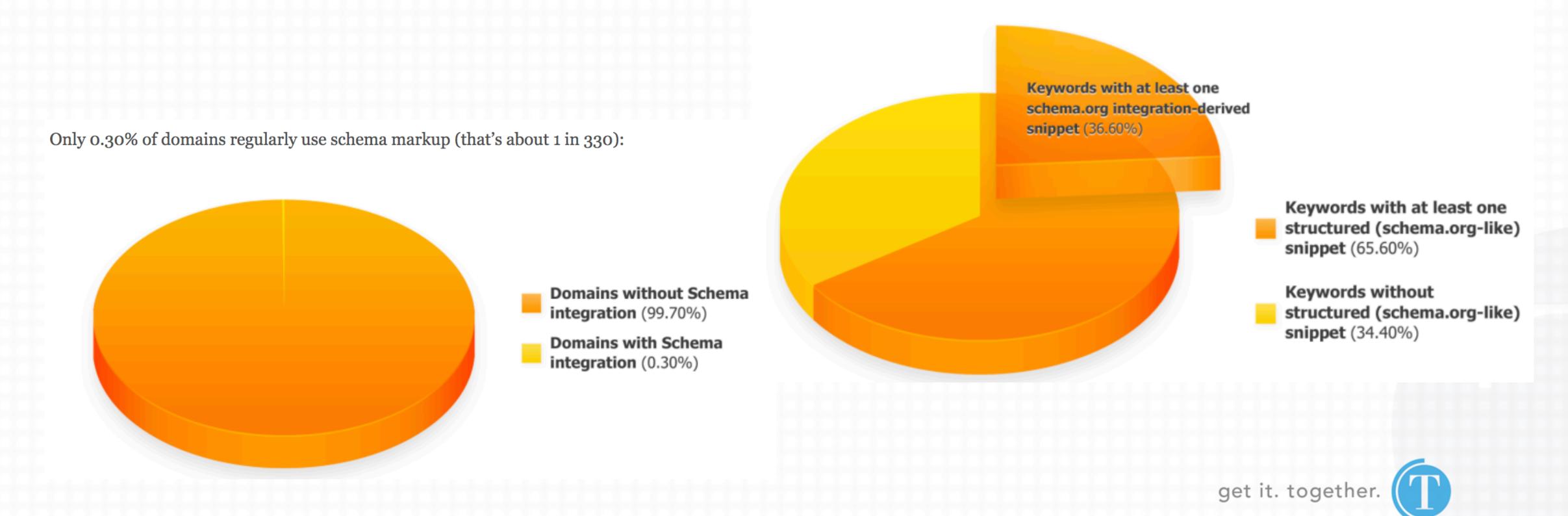

# WHY USE SCHEMA? - KNOWLEDGE GRAPH

# Essential Business / Person Information

#### IBM Official Site | Expect More From Technology

(Ad) www.ibm.com/ ▼

Find The Right Solutions To Build Smarter Businesses With **IBM** Technology. See How Industry Leaders Are Building Their Business With Help From **IBM**. Solutions By Industry. Developer Tools. Artificial Intelligence. Enterprise Technology. Brands: Watson, Cloud, Blockchain, Services, Security.

#### The IBM Cloud

Manage Data & Apps Across
Multicloud & Existing IT. Learn How

#### IBM Power On IBM Cloud

Expand Your IBM Power Resources Into The Coud - Scale Up & Out.

#### **IBM Watson**

Automate The Al Lifecycle & Build From Scratch With Watson, Learn How

#### **Explain & Govern Al**

Learn More About IBM Leadership
In Explainable AI

#### **IBM - United States**

https://www.ibm.com/ ▼

For more than a century **IBM** has been dedicated to every client's success and to creating innovations that matter for the world.

IBM Global Careers · About IBM · IBM · IBM Support

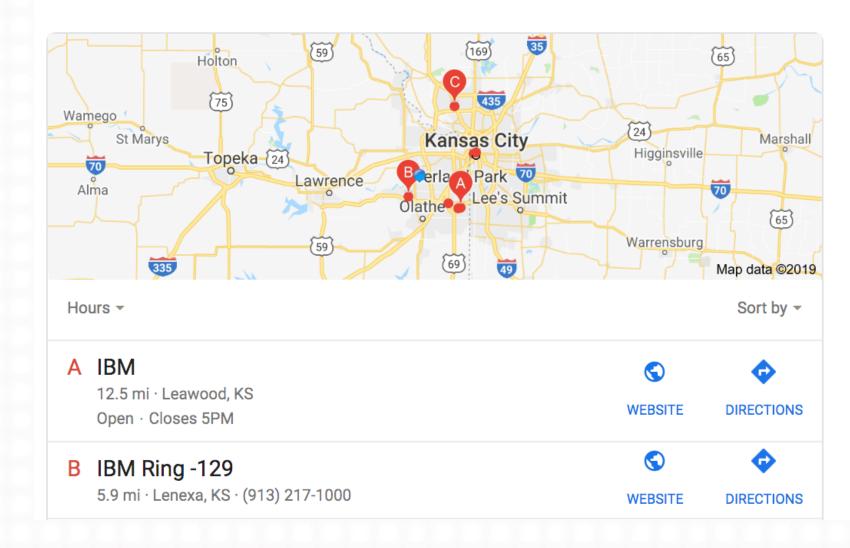

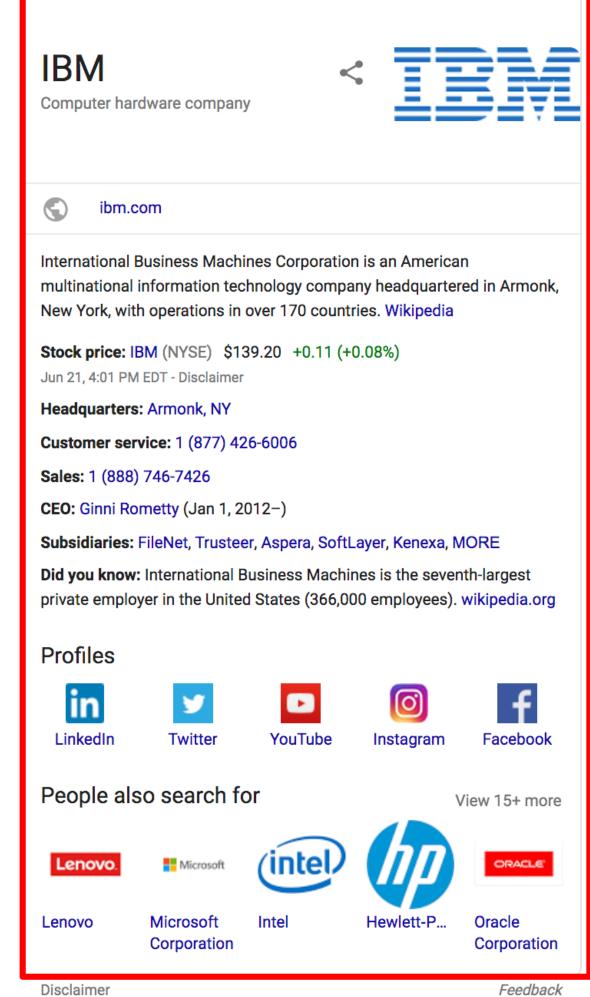

get it. together.

# WHY USE SCHEMA? - ECOMMERCE/PRODUCT-OFFER

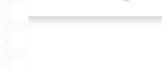

Provide product info

"before the click"

Google

coleman sleeping bag

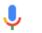

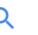

Results 1 - 24 of 25 - Coleman® Oak Point™ Cool Weather Sleeping Bag. 4.5 out of 5 ... Adjustable Comfort Big and Tall Sleeping Bag.

### Coleman Sunridge 40-60 Degree Sleeping Bag ... - Amazon.com

https://www.amazon.com/Coleman-Adult-Sleeping-Bag/dp/B07G5LGRCL ▼

★★★★ Rating: 4.3 - 4,108 reviews

Amazon.com : **Coleman** Sunridge 40-60 Degree **Sleeping Bag** : Summer **Sleeping Bags** : Sports & Outdoors.

### Coleman Brazos 30-Degree Sleeping Bag - Walmart.com

https://www.walmart.com > ... > Coleman Sleeping Bags ▼

\* ★ ★ ★ ★ Rating: 4.4 - 172 reviews - \$26.99 - In stock

Free 2-day shipping on qualified orders over \$35. Buy **Coleman** Brazos 30-Degree **Sleeping Bag** at Walmart.com.

### Coleman Sleeping Bags | Best Price Guarantee at DICK'S

https://www.dickssportinggoods.com > ... > Sleeping Bags > Sleeping Bags ▼

Coleman sleeping bags from DICK'S Sporting Goods offer comfort and protection for any

**Coleman sleeping bags** from DICK'S Sporting Goods offer comfort and protection for any climate or condition, from family sleepovers to camping in the height of ...

### Images for coleman sleeping bag

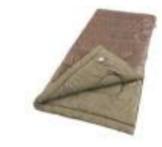

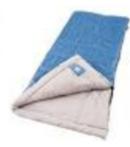

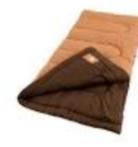

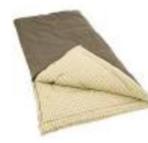

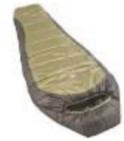

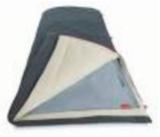

→ More images for coleman sleeping bag

Report images

### Coleman: Sleeping Bags: Target

https://www.target.com > Sports & Outdoors > Camping & Outdoors ▼

Shop Target for **Coleman Sleeping Bags** you will love at great low prices. Spend \$35+ or use your REDcard & get free 2-day shipping on most items or ...

# WHY USE SCHEMA? - EVENTS

Opportunity for enhanced SERP realestate

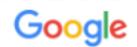

concerts in kansas city

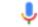

Q

This Weekend This Week Next Week Next Month Tomorrow Khalid Sun, 7:30 PM Sprint Center, 1407 Grand Blvd Kansas City, MO Hamilton Kansas City Tickets Tomorrow, 7:30 PM Kansas City Music Hall, 301 W 13th St Kansas City, MO Shawn Mendes Fri, 6:30 PM Sprint Center, 1407 Grand Blvd Kansas City, MO Search more events

Learn more Feedback

### Kansas City Concert Tickets - Upcoming event tickets in KC ...

https://www.ticketmaster.com/discover/concerts/kansas-city \*

Buy **Kansas City concert** tickets on Ticketmaster. Find your favorite Music event tickets, schedules and seating charts in the **Kansas City** area.

### Kansas City Concerts, Festivals, Tickets, Gigs & Tour Dates 2019 ...

https://www.songkick.com/metro\_areas/5961-us-kansas-city ▼

Comprehensive listings and tickets for every upcoming **concert**, festival, gig and tour date taking place in **Kansas City** in 2019.

Fri, Jun 28 Calvin Arsenia Kansas City, Kansas City, MO ...
Sat, Jun 29 Eef Barzelay Kansas City, Kansas City, MO ...
Sat, Jun 29 Grupo H-100 Kansas City, Kansas City, KS ...

### Kansas City Concert Schedule - upcoming dates

concertcalendarusa.com/kansas-city-concert-schedule ▼

View updated Kansas City Concert Schedule for upcoming concerts happening in your area.

### Kansas City Concert - Vivid Seats

https://www.vividseats.com/region/kansas-city/concert-tickets.html ▼

Find Kansas City concert tickets and an updated Kansas City concert schedule for upcoming shows in

# WHY USE SCHEMA? - LOCATION

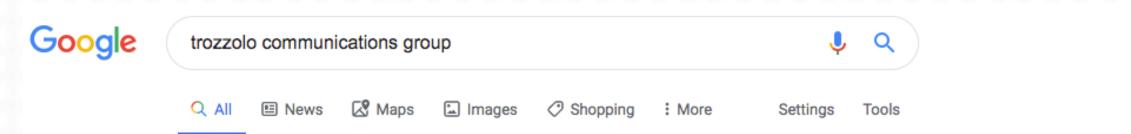

About 16,800 results (0.45 seconds)

#### Trozzolo Communications Group | A Creative Advertising Agency

[Ad] www.trozzolo.com/ ▼ (816) 754-6593

Kansas City's leading advertising, PR, digital and branding agency. Services: Branding, Advertising, Public Relations, Digital.

811 Wyandotte St, Kansas City, MO

#### Advertising

A full service Kansas City advertising agency.

#### Branding

Inspiring action to ensure your brand comes to life.

#### Digital

A fully integrated digital marketing agency.

#### **Public Relations**

Solutions developed w/o bias toward method or media.

### Trozzolo | A Kansas City Advertising Agency & Public Relations Firm

We are Trozzolo - a full-service, integrated advertising agency and public relations firm located in the

#### Careers

Careers.

#### People

Home > People, Bobbleheads need not apply. At Trozzolo, no ...

#### Contact

Phone: 816-842-8111. Office location: 811 Wyandotte ...

More results from trozzolo.com »

https://www.trozzolo.com/ ▼

heart ... Trozzolo Communications Group | (816) 842-8111

#### About

Recent accolades include Kansas City Business Journal ranked us ..

#### News

Trozzolo Communications Group is pleased to announce that ...

#### Agency Snapshot

But it doesn't take more than one agency. Just the right agency ...

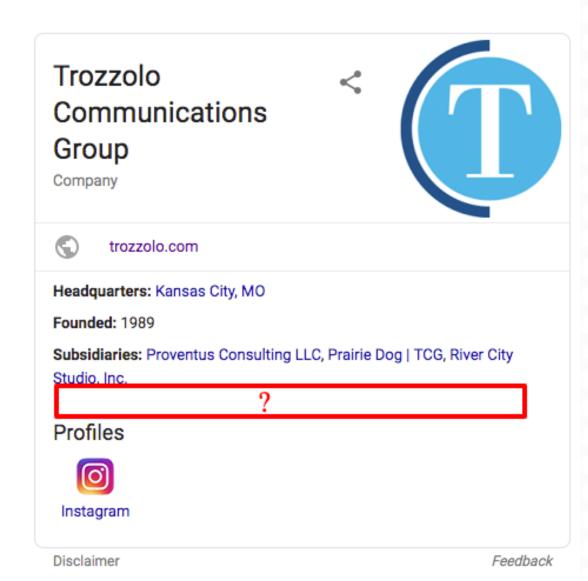

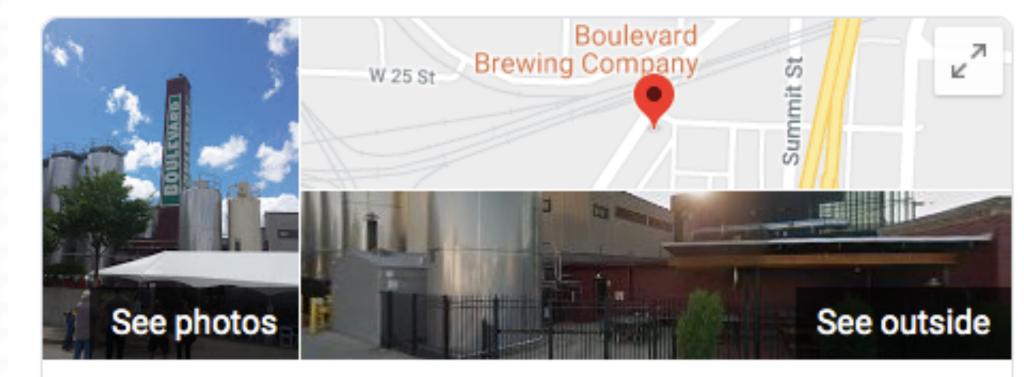

### **Boulevard Brewing Company**

Website

Directions

Save

4.8 ★★★★★ 761 Google reviews

Brewery

Sprawling, established local brewery featuring tours, free beer samples & other offerings.

Address: 2501 Southwest Blvd, Kansas City, MO 64108

Hours: Open · Closes 8PM ▼

Phone: (816) 474-7095

Suggest an edit

# More than a local listing!

get it. together.

# WHY USE SCHEMA? - WEBPAGE (SITELINKS SEARCH BOX)

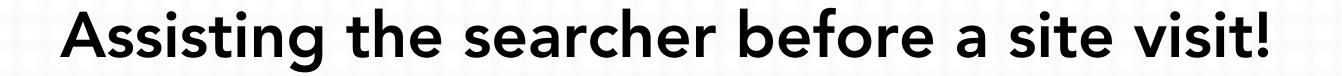

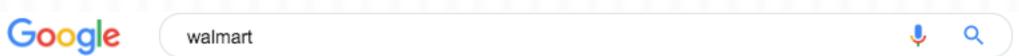

### Walmart.com | Save Money. Live Better.

https://www.walmart.com/ ▼

Shop Walmart.com for Every Day Low Prices. Free Shipping on Orders \$35+ or Pickup In-Store and get a Pickup Discount. Open a Walmart Credit Card to Save ...

Search walmart.com

#### All Departments

All Departments. Savings Center. Summer Shop. Electronics ...

### Walmart Grocery

Go to Walmart Grocery home · Shop Walmart.com · Hello ...

### **Kansas City**

Find your local Kansas City, MO Walmart's hours and driving ...

#### Electronics

Shop for Electronics at Walmart.com. Shop for the best selection ... Q

#### Clothing

Shop for Clothing at Walmart.com. Find Mens, Womens, Juniors ...

### **Grocery Pickup**

That's why we're offering free grocery pickup: shop Walmart's ...

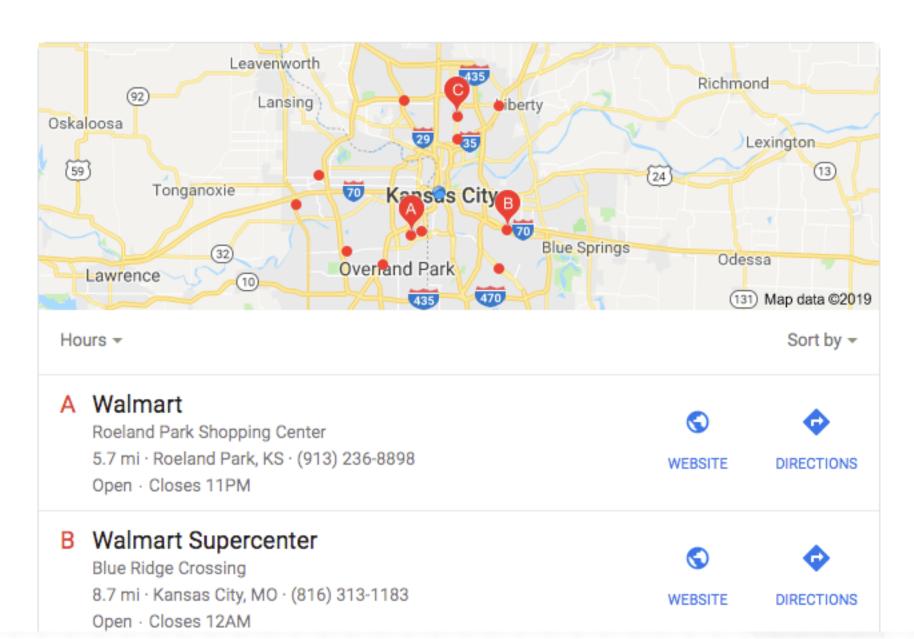

# WHY USE SCHEMA? - BREADCRUMB

Enhanced click-through-rate!

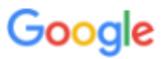

air conditioners

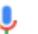

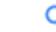

### Air Conditioners - Walmart.com

https://www.walmart.com/browse/home.../air-conditioners/1072864\_133032\_133026 ▼
Shop for **Air Conditioners** in Heating, Cooling, & Air Quality. Buy products such as TCL 5000 BTU
Mechanical Window **Air Conditioner**; White at Walmart and ...

Window Air Conditioners · Portable Air Conditioners · LG Air Conditioners

### Air Conditioners & Fans – The Home Depot

https://www.homedepot.com/b/Heating-Venting...Air-Conditioners/N-5yc1vZc4me ▼
Portable Air Conditioners. ... Use our calculator to help you determine the right cooling capacity
(BTUs) for your AC unit. ... Cool several rooms with ductless mini-split air conditioning units – all without opening up your walls.

Window Air Conditioners · Portable Air Conditioners · Wall Air Conditioners

People also search for

air conditioner window frigidaire ffra0511r1
honeywell mn10ces central air conditioner
air conditioner portable air conditioner on sale

### Air Conditioner: Window & Portable Air Conditioners - Best Buy

https://www.bestbuy.com/site/heating-cooling-air.../air-conditioners/abcat0907001.c?... ▼
Items 1 - 24 of 192 - Shop air conditioners at BestBuy.com. Discover portable, window, and in-wall AC units shipped to you or pick up in-store.

Window Air Conditioners · Portable Air Conditioners · In Wall Air Conditioners

### Air Conditioners | Amazon.com

https://www.amazon.com/air-conditioners/b?node=14554126011 ▼
Discover Room Air Conditioners on Amazon.com at a great price. Our Air Conditioners &

Accessories category offers a great selection of Room Air Conditioners ...

>

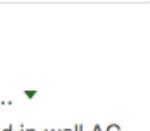

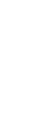

# WHY USE SCHEMA? - JOB POSTING

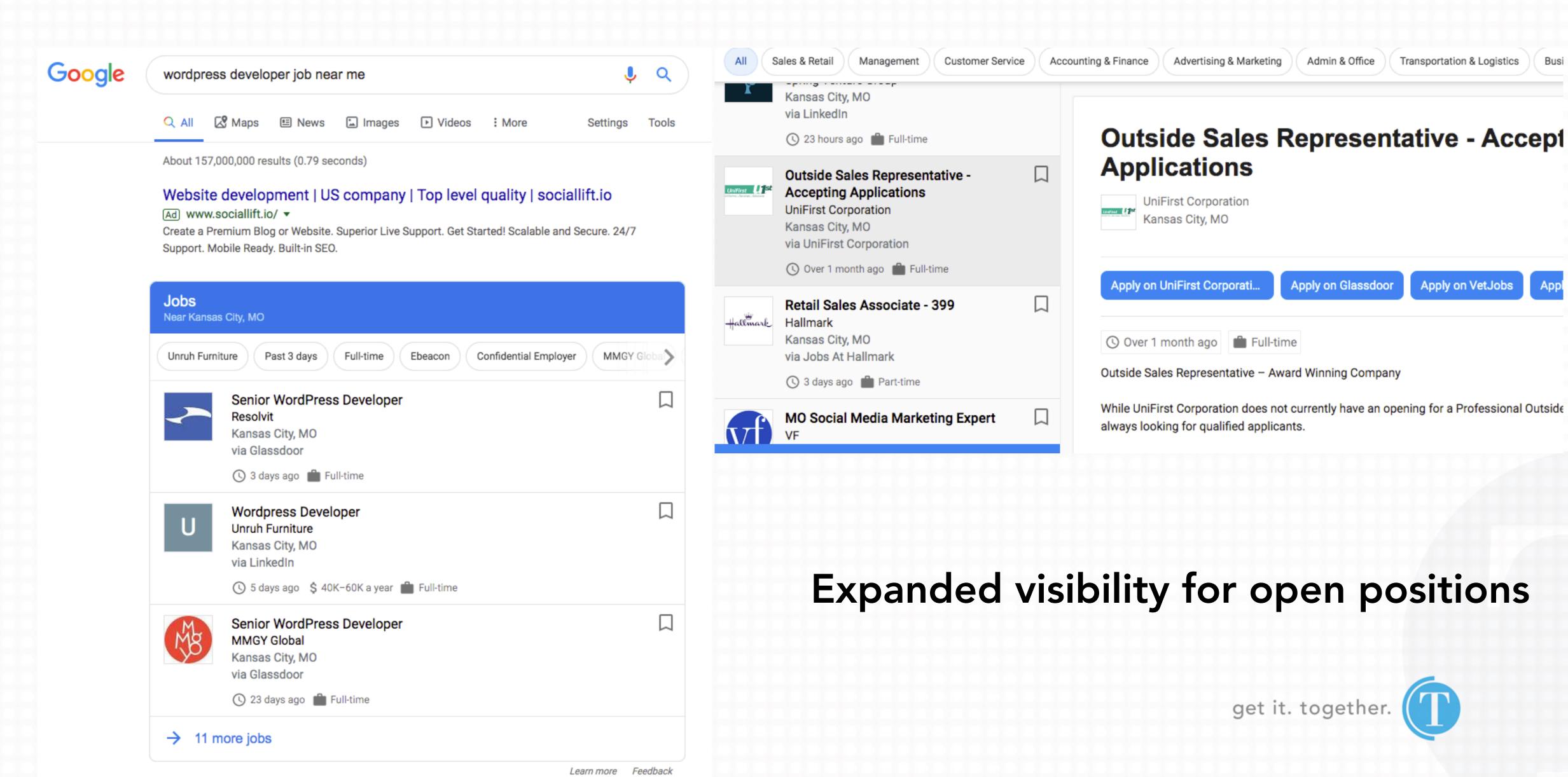

Transportation & Logistics

Apply on VetJobs

WHERE SCHEMA IS HEADED

## WHERE SCHEMA IS HEADED - FAQ/Q&A/HOW-TO

## Example Site - Frequently Asked Questions(FAQ)

Your site title here > support > answer

Welcome to our support center. Here you can find the most frequently asked questions. If you cannot find an answer below, please call us at 1-800-555-5555.

What is the return policy?

How long does it take to process a refund?

What is the policy for late/non-delivery of items ordered online?

Show more

How do I remove a cable that is stuck in a USB port ...

Example.com > questions

Nov 28, 2012 · 4 answers

I inserted the plug from my USB cable that came with my phone into a USB hub. When I tried to unplug the cable, it seemed impossible ...

▼ Top answer · 2 votes

I had a similar issue recently with my phone. The cable wouldn't come out, so I grabbed my utility multi-tool ... More 0 votes

I used an eyelash better grip on the sticking out More How to tile a kitchen backsplash

Example site > kitchen renovation > backsplash

Any kitchen can be much more sophisticated with a great tile backsplash. This guide will help you install one with beautiful results, like our example kitchen seen here.

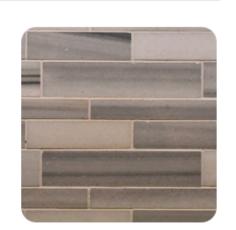

| =    | 5 steps       | (L) | 3 days |
|------|---------------|-----|--------|
| Tool | s & Materials |     |        |

- Prepare the surface
- 2. Plan your layout
- 3. Prepare and apply your mortar

View all 5 steps on example.com

## WHERE SCHEMA IS HEADED - EX. HOW-TO GUIDELINES

- Advertising: Don't use HowTo structured data for advertising purposes.
- Ineligible Content: How-to rich results may not be displayed if the content is obscene, profane, sexually explicit, or graphically violent; or if it promotes dangerous or illegal activities or has hateful or harassing language.
- Source: All HowTo content must be visible to the user on the source page. The how-to should be the main focus of the source page. Don't include more than one HowTo for a certain page.
- Materials and Tools: Add structured data to all materials and tools necessary to complete the task.
- Steps: Each HowToStep must include the entire contents of the source step. Don't mark up nonstep data such as a summary or introduction section as a step.
- Step images: If the steps are best represented visually, ensure the images in these steps are marked up for each HowToStep. Only mark up the instructional step images that are specific for each step and don't use the same image in multiple steps for the same how-to. Use the same images that correspond to the content on your page. Don't use images that don't reflect the how-to content, or use different images to optimize the rich-result.
- Final image: If the end result can be accurately described by an image, ensure this image is present on the page, and your HowTo markup includes it using the image property. This image may be the same as the one marked up for the last step.

## **VOICE SEARCH**

Voice Search is not to be ignored!

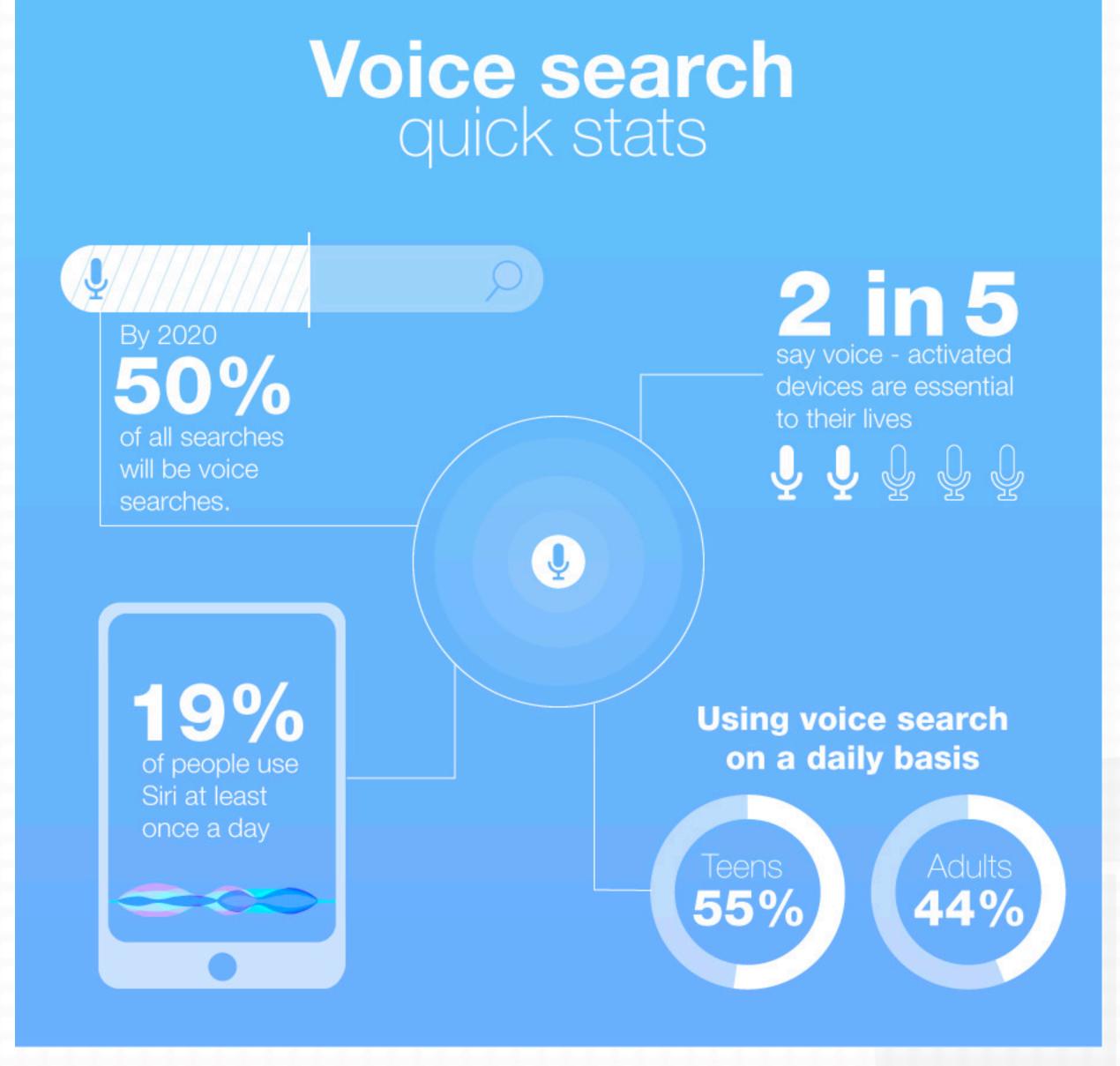

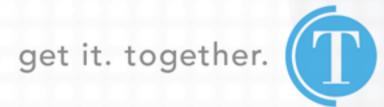

CREATING STRUCTURED DATA (OUTSIDE OF WORDPRESS)

## GOOGLE STRUCTURED DATA HELPER

## Assistance in marking up data on your site

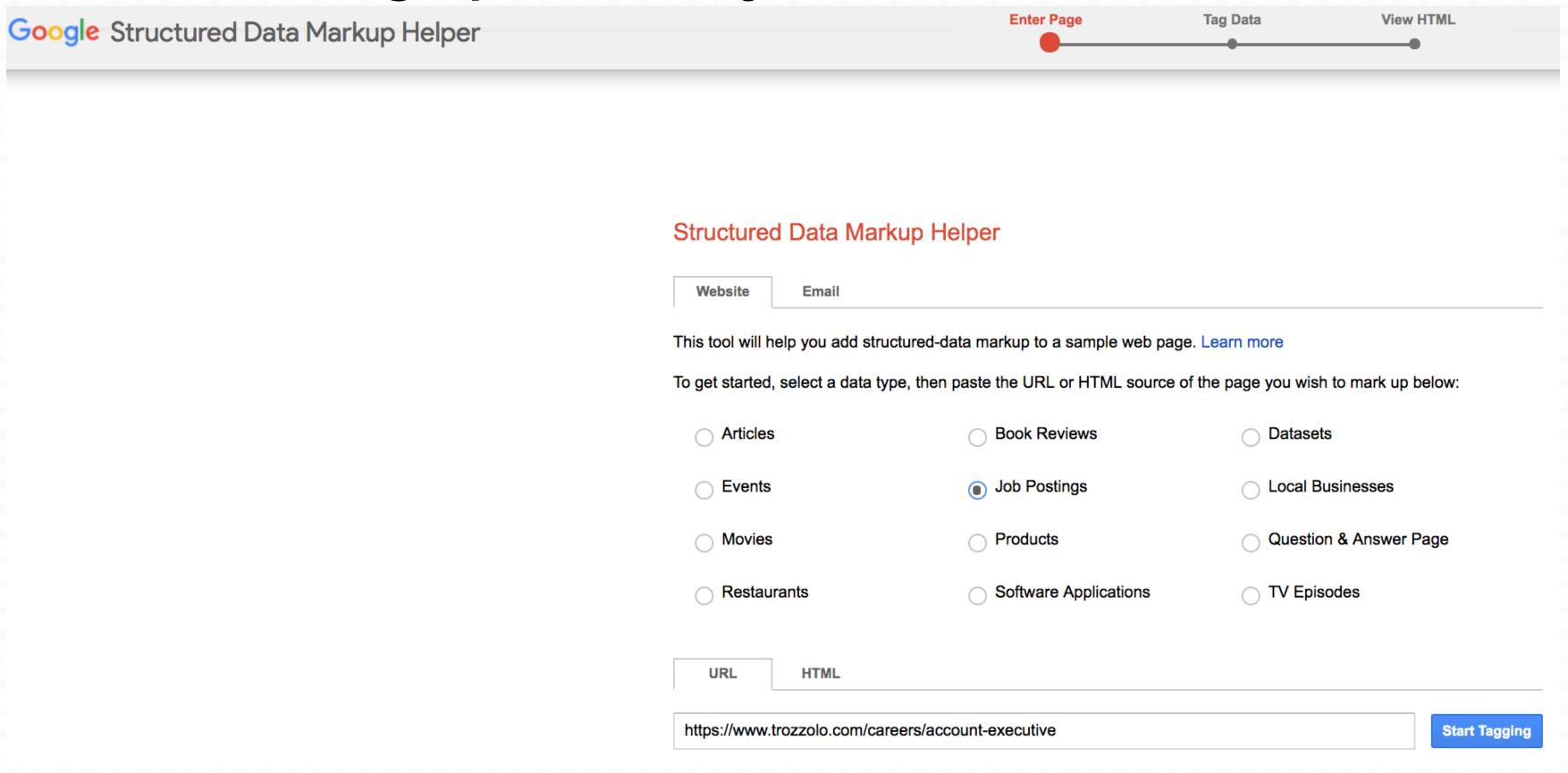

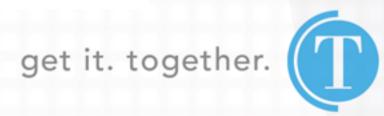

## GOOGLE STRUCTURED DATA HELPER

Google Structured Data Markup Helper

Enter Page Tag Data View HTML Help

Work People News Contact Careers

About

CREATE HTML >

**\$** -

Home > Careers > Account Executive

#### **Account Executive**

The account executive is an important position on the account service team. This position is mostly responsible for tactical account work; however, the account executive also interacts directly with the client, and does provide counsel and recommendations. This position conducts research and contributes to the strategic planning process. Ideal candidates have a thirst for knowledge, all-in attitude, unparalleled energy and a knack for coordinating teams in an everchanging fast-paced environment.

#### **Primary Responsibilities**

- Coordinates teams (creative, digital, media) to complete tactical assignments.
- Contributes to strategy development and conducts research.
- Manages tactical implementation. This includes:
  - Meets with clients.
  - Delivers recommendations and smart counsel on a daily basis.
  - Participates in client presentations.
  - Develops and implements plan tactics.
  - Develops and monitors project budgets.
  - Reports value and results to clients.
  - Writes news releases, service reports, and a variety of other communication materials.
- Participates in new business meetings and presentations.

My Data Items (1) Job Posting Title: Account Executive required Hiring organization: required Job location Address: required Date posted: Base salary Currency: Value: The account Description: executive is an important position on the account service team. This... **Employment** type: Valid through: Add missing tags

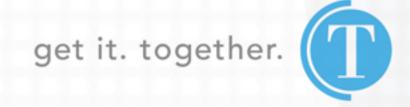

## GOOGLE STRUCTURED DATA HELPER

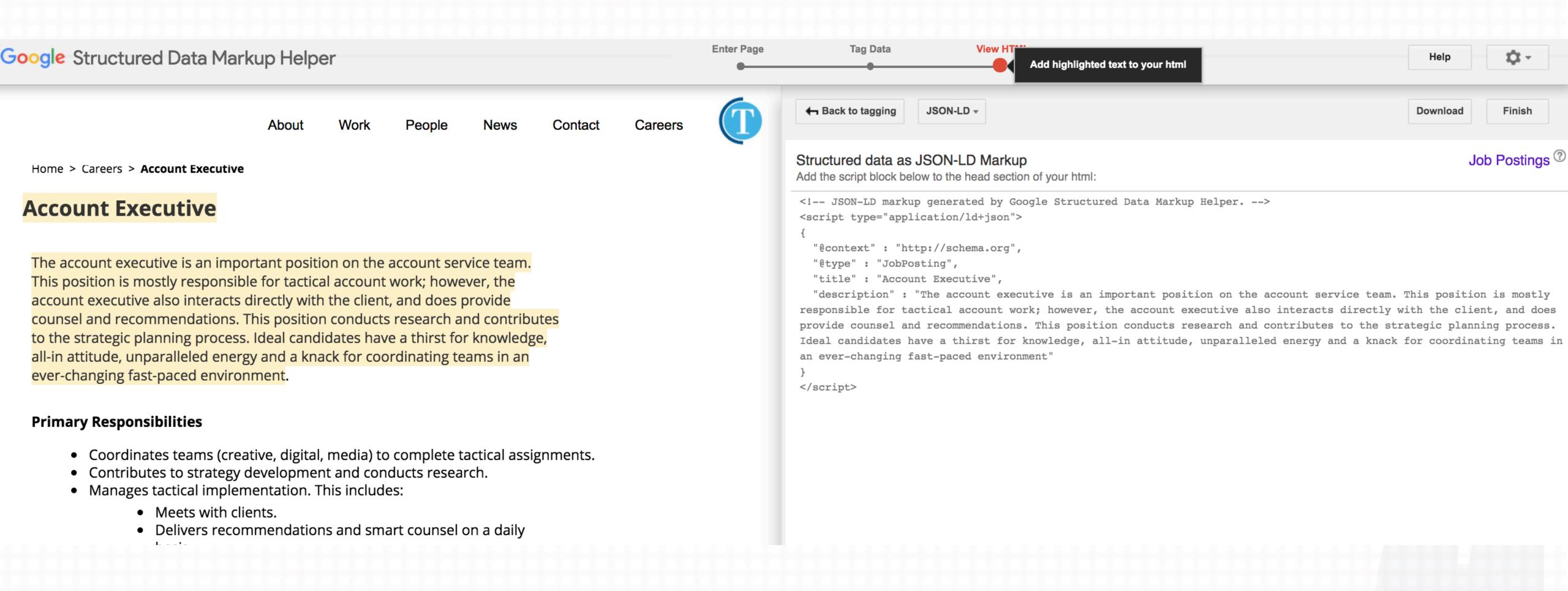

## GOOGLE STRUCTURED DATA HELPER (2ND EXAMPLE)

| Google Structured Data Markup Helper |                                                | Enter Page                    | Tag Data View I                      | HTML          |
|--------------------------------------|------------------------------------------------|-------------------------------|--------------------------------------|---------------|
|                                      |                                                |                               |                                      |               |
|                                      |                                                |                               |                                      |               |
|                                      | Structured Data Markup Helpe                   | r                             |                                      |               |
|                                      | Website Email                                  |                               |                                      |               |
|                                      | This tool will help you add structured-data ma | arkup to a sample web page. I | Learn more                           |               |
|                                      | To get started, select a data type, then paste | the URL or HTML source of t   | he page you wish to mark up b        | elow:         |
|                                      | O Articles                                     | Book Reviews                  | O Datasets                           |               |
|                                      | Events                                         | Job Postings                  | <ul> <li>Local Businesses</li> </ul> |               |
|                                      | O Movies                                       | Products                      | Question & Answer P                  | age           |
|                                      | Restaurants                                    | Software Applications         | TV Episodes                          |               |
|                                      | URL HTML                                       |                               |                                      |               |
|                                      | https://2019.kansascity.wordcamp.org/sched     | dule/                         |                                      | Start Tagging |

## GOOGLE STRUCTURED DATA HELPER (2ND EXAMPLE)

Google Structured Data Markup Helper

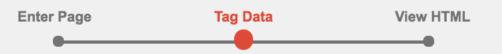

#### **WORDCAMP KANSAS CITY SCHEDULE**

Purchase your ticket now!

#### TUESDAY, JUNE 11TH

Join the WordPress KC Meetup group at 7pm for – How to Rock WordCamp KC for Beginners (and a Refresher for Everyone Else)

- iModules Software
- 8330 Ward Parkway, Kansas City, MO 64114 → Map

#### **THURSDAY, JUNE 27TH**

"Welcome to WordCamp KC" Pre-party at 6pm.

Come hang out with WordCamp KC attendees, organizers, speakers and sponsors.

- Tanner's Bar & Grill
- 13350 College Blvd., Lenexa, Kansas 66210 → Map

#### FRIDAY, JUNE 28TH

- All sessions are located at <u>Johnson County Community College</u> in the <u>Regnier</u>
   <u>Center</u> (RC) & <u>Nerman Museum of Contemporary Art</u> (NMOCA)
- 12345 College Blvd Overland Park, KS 66210 → Map

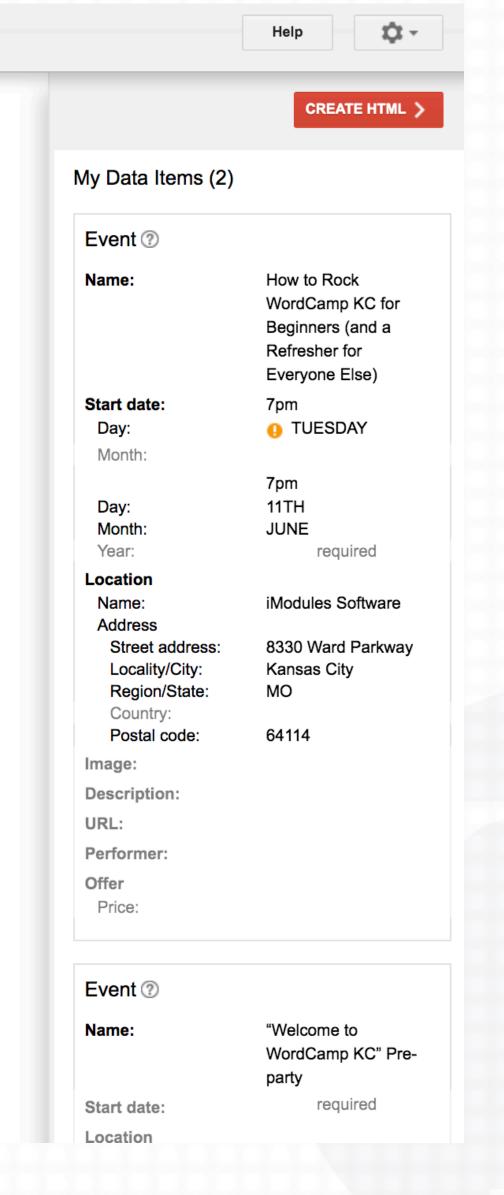

## It's time to check your work!

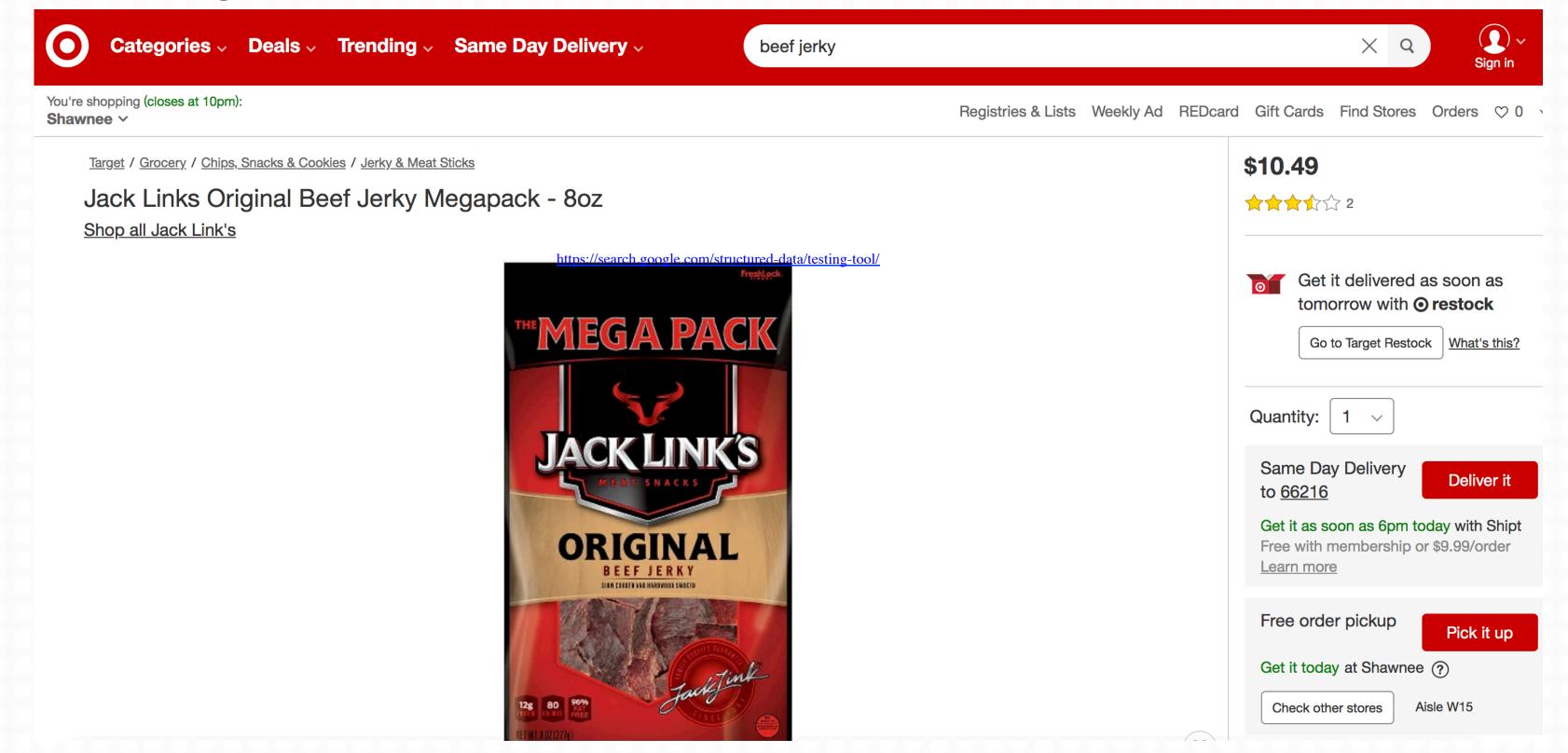

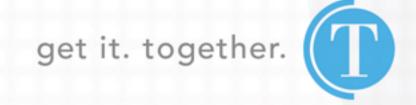

Google Structured Data Testing Tool

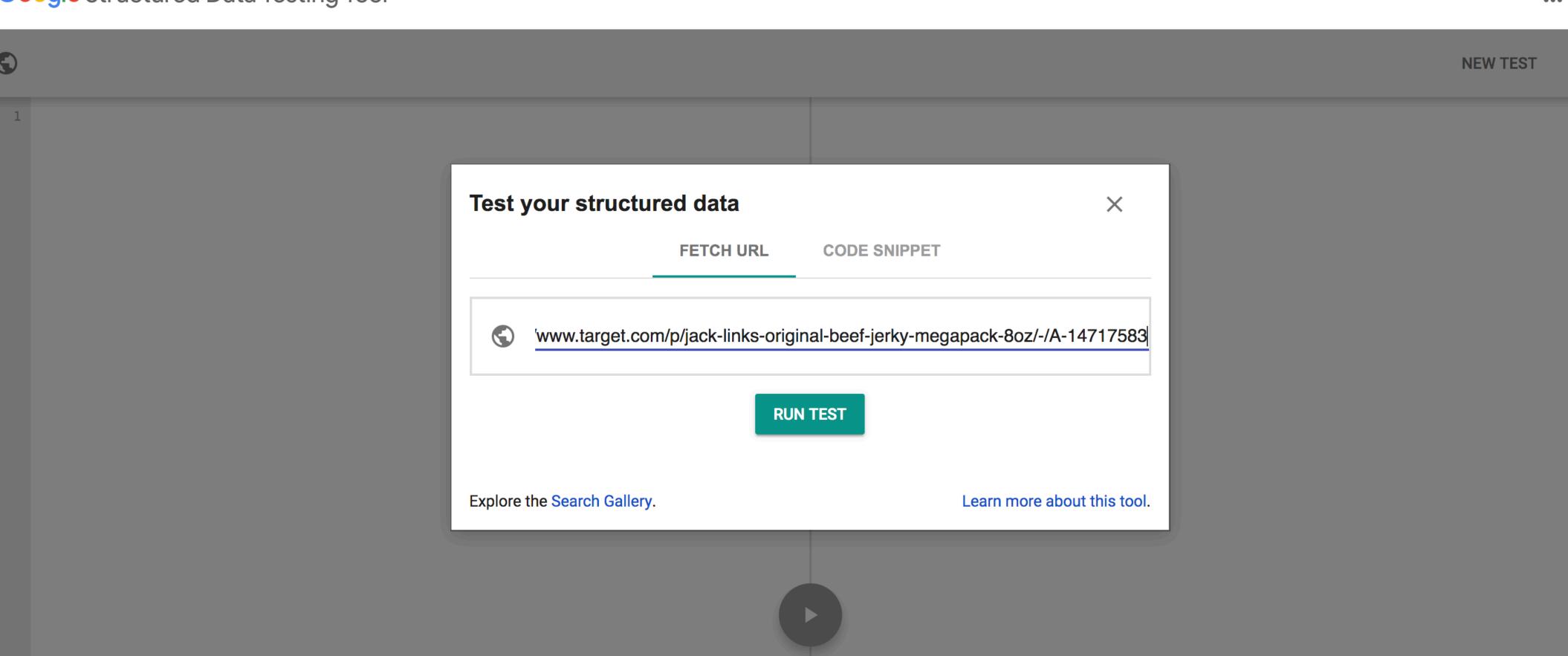

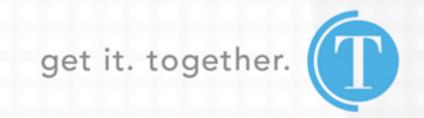

\*\*\*

Google Structured Data Testing Tool

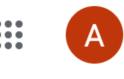

**NEW TEST** 

```
https://www.target.com/p/jack-links-original-beef-jerky-megapack-8oz/-/A-14717583
```

```
<!doctype html> <html lang="en"> <head> <meta charset=utf-8> <meta http-equiv=x-</pre>
ua-compatible content="IE=edge"> <meta name=viewport content="width=device-
width,initial-scale=1,minimum-scale=1,maximum-scale=2"> <link</pre>
href=https://target.scene7.com rel=preconnect crossorigin> <link</pre>
href=https://assets.targetimg1.com rel=preconnect crossorigin>
 <script>!function(){if("PerformanceLongTaskTiming"in window){var n=window. tti=
{e:[]};n.o=new PerformanceObserver(function(e)
{n.e=n.e.concat(e.getEntries())}),n.o.observe({entryTypes:["longtask"]})}}()
</script> <script>!function(c,f){var t,o,i,e=[],r={passive:!0,capture:!0},n=new
Date, a="pointerup", u="pointercancel"; function p(n,e){t||(t=e,o=n,i=new
Date, w(f), s()) function s() {0<=0&&o<i-n&&(e.forEach(function(n){n(o,t)}),e=
[])}function l(n){if(n.cancelable){var e=(1e12<n.timeStamp?new
Date:performance.now())-n.timeStamp; "pointerdown"==n.type?function(n,e){function
t() \{p(n,e),i()\} function o()\{i()\} function i()\{f(a,t,r),f(u,o,r)\} c(a,t,r),c(u,o,r)\} 
(e,n):p(e,n)}}function w(e)
{["click", "mousedown", "keydown", "touchstart", "pointerdown"].forEach(function(n))
{e(n,1,r)})}w(c),self.perfMetrics=self.perfMetrics||
{},self.perfMetrics.onFirstInputDelay=function(n){e.push(n),s()}}
(addEventListener,removeEventListener)</script> <link data-chunk="client"</pre>
rel="preload" as="script"
href="https://assets.targetimg1.com/ui/nicollet.5005e4aa.js">
<link data-chunk="client" rel="preload" as="script"</pre>
href="https://assets.targetimg1.com/ui/vendor.4d92e45a.js">
<link data-chunk="client" rel="preload" as="script"</pre>
```

href="https://assets.targetimg1.com/ui/client.f0c58e92.js">

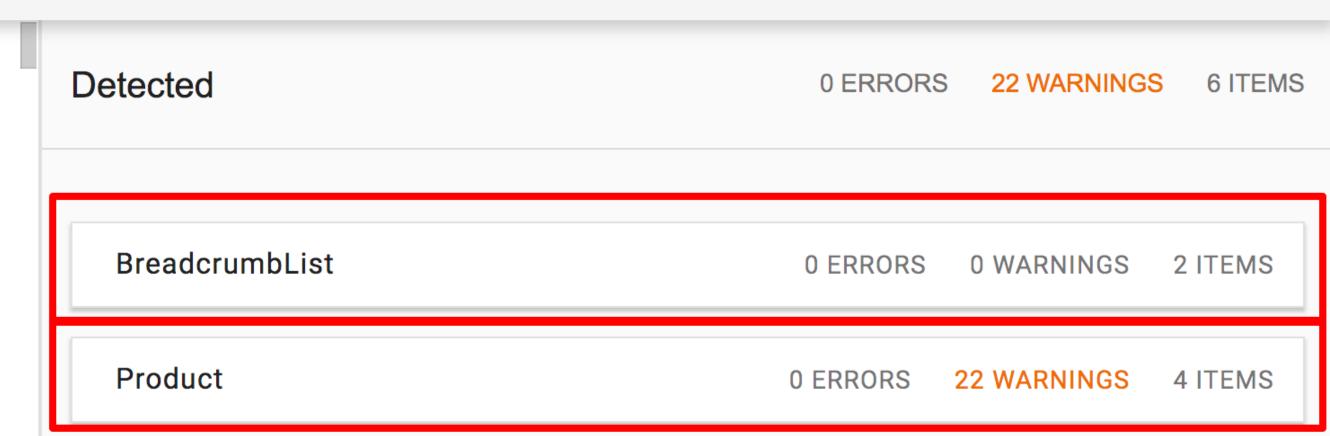

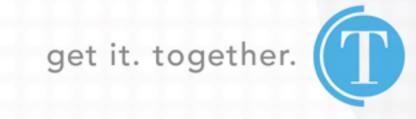

#### Google Structured Data Testing Tool

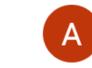

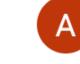

**NEW TEST** 

https://www.target.com/p/jack-links-original-beef-jerky-megapack-8oz/-/A-14717583

```
<!doctype html> <html lang="en"> <head> <meta charset=utf-8> <meta http-equiv=x-</pre>
ua-compatible content="IE=edge"> <meta name=viewport content="width=device-
width,initial-scale=1,minimum-scale=1,maximum-scale=2"> <link
href=https://target.scene7.com rel=preconnect crossorigin> <link</pre>
href=https://assets.targetimgl.com rel=preconnect crossorigin>
 <script>!function(){if("PerformanceLongTaskTiming"in window){var n=window.__tti=
{e:[]};n.o=new PerformanceObserver(function(e)
{n.e=n.e.concat(e.getEntries())}),n.o.observe({entryTypes:["longtask"]})}}()
</script> <script>!function(c,f){var t,o,i,e=[],r={passive:!0,capture:!0},n=new
Date, a="pointerup", u="pointercancel"; function p(n,e) {t | | (t=e,o=n,i=new
Date, w(f), s()) function s() {0<=0&&o<i-n&&(e.forEach(function(n){n(o,t)}),e=
[])}function l(n){if(n.cancelable){var e=(1e12<n.timeStamp?new
Date:performance.now())-n.timeStamp; "pointerdown"==n.type?function(n,e) {function
t()\{p(n,e),i()\} function o()\{i()\} function i()\{f(a,t,r),f(u,o,r)\} c(a,t,r),c(u,o,r)\}
(e,n):p(e,n)}}function w(e)
{["click", "mousedown", "keydown", "touchstart", "pointerdown"].forEach(function(n))
{e(n,1,r)})}w(c),self.perfMetrics=self.perfMetrics||
{},self.perfMetrics.onFirstInputDelay=function(n){e.push(n),s()}}
(addEventListener,removeEventListener)</script> <link data-chunk="client"</pre>
rel="preload" as="script"
href="https://assets.targetimg1.com/ui/nicollet.5005e4aa.js">
<link data-chunk="client" rel="preload" as="script"</pre>
href="https://assets.targetimg1.com/ui/vendor.4d92e45a.js">
<link data-chunk="client" rel="preload" as="script"</pre>
href="https://assets.targetimg1.com/ui/client.f0c58e92.js">
```

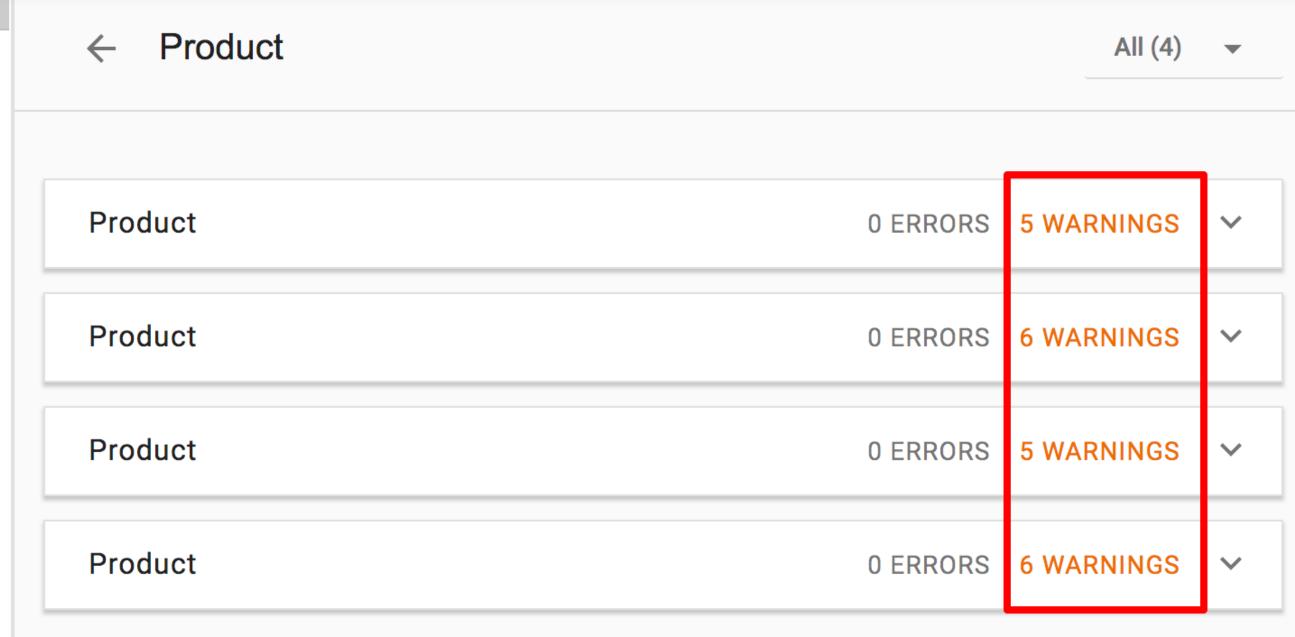

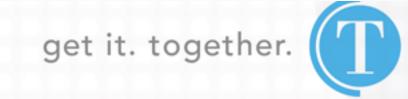

#### Google Structured Data Testing Tool

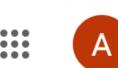

**NEW TEST** 

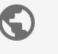

https://www.target.com/p/jack-links-original-beef-jerky-megapack-8oz/-/A-14717583

```
Product
                                                        All (4)
```

| 1 | html <html lang="en"> <head> <meta charset="utf-8"/> <meta http-equiv="x-&lt;/th"/></head></html>                                                                                                    |
|---|----------------------------------------------------------------------------------------------------|
|   | ua-compatible content="IE=edge"> <meta content="width=device-&lt;/th&gt;&lt;/tr&gt;&lt;tr&gt;&lt;th&gt;&lt;/th&gt;&lt;th&gt;width,initial-scale=1,minimum-scale=1,maximum-scale=2" name="viewport"/> <link< th=""></link<>                                                                                                    |
|   | href=https://target.scene7.com rel=preconnect crossorigin> <link< th=""></link<>                                                                                                    |
|   | href=https://assets.targetimg1.com rel=preconnect crossorigin>                                                                                                    |
|   | <pre><script>!function(){if("PerformanceLongTaskTiming"in window){var n=windowtti=</pre></th></tr><tr><th></th><th><pre>{e:[]};n.o=new PerformanceObserver(function(e)</pre></th></tr><tr><th></th><th><pre>{n.e=n.e.concat(e.getEntries())}),n.o.observe({entryTypes:["longtask"]})}}()</pre></th></tr><tr><th></th><th></script> <script>!function(c,f){var t,o,i,e=[],r={passive:!0,capture:!0},n=new</th></tr><tr><th></th><th>Date, a="pointerup", u="pointercancel"; function p(n,e) {t     (t=e,o=n,i=new</th></tr><tr><th></th><th></th></tr><tr><th></th><th><pre>[])}function l(n){if(n.cancelable){var e=(1e12<n.timeStamp?new}</pre></th></tr><tr><th></th><th>Date:performance.now())-n.timeStamp; "pointerdown"==n.type?function(n,e) {function</th></tr><tr><th></th><th><math>t()\{p(n,e),i()\}</math>function <math>o()\{i()\}</math>function <math>i()\{f(a,t,r),f(u,o,r)\}</math><math>c(a,t,r),c(u,o,r)\}</math></th></tr><tr><th></th><th>(e,n):p(e,n)}}function w(e)</th></tr><tr><th></th><th>{["click", "mousedown", "keydown", "touchstart", "pointerdown"].forEach(function(n)</th></tr><tr><th></th><th><pre>{e(n,1,r)})}w(c),self.perfMetrics=self.perfMetrics  </pre></th></tr><tr><th></th><th><pre>{},self.perfMetrics.onFirstInputDelay=function(n){e.push(n),s()}}</pre></th></tr><tr><th></th><th>(addEventListener,removeEventListener)</script> <link <="" data-chunk="client" th=""/></pre> |
|   | rel="preload" as="script"                                                                                                    |
|   | <pre>href="https://assets.targetimg1.com/ui/nicollet.5005e4aa.js"&gt;</pre>                                                                                                    |
| 2 |                                                                                                    |
|   | <pre>href="https://assets.targetimg1.com/ui/vendor.4d92e45a.js"&gt;</pre>                                                                                                    |
| 3 | <pre><link <="" as="script" data-chunk="client" pre="" rel="preload"/></pre>                                                                                                    |
|   | <pre>href="https://assets.targetimg1.com/ui/client.f0c58e92.js"&gt;</pre>                                                                                                    |
| 4 | <pre><link <="" as="script" data-chunk="pdp" pre="" rel="preload"/></pre>                                                                                                    |
|   | href="https://assets.targetimg1.com/ui/vendors~brands~buy-it-again~content~fit-                                                                                                    |
|   | finder~fit-finder-content~mix-and-match-container~my-                                                                                                    |
|   | target~~94409563.648e852d.js">                                                                                                    |
| 5 | <pre><link <="" as="script" data-chunk="pdp" pre="" rel="preload"/></pre>                                                                                                    |
|   | <pre>href="https://assets.targetimg1.com/ui/vendors~content~pdp.b57a40ca.js"&gt;</pre>                                                                                                    |
| 6 | <pre><li><li><li>data-chunk="pdp" rel="preload" as="script"</li></li></li></pre>                                                                                                    |
|   | href="https://assets.targetimg1.com/ui/pdp.d795fd00.js"> <li>link rel=manifest</li>                                                                                                    |
|   | href="https://assets.targetimgl.com/ui/manifest.json?v1"> <link< th=""></link<>                                                                                                    |
|   |                                                                                                    |

| Product         | 0 ERRORS 5 WARNINGS ^                                 |  |  |
|-----------------|-------------------------------------------------------|--|--|
| @type           | Product                                               |  |  |
| name            | Jack Links Original Beef Jerky Megapack - 8oz         |  |  |
| image           | https://target.scene7.com/is/image/Target/GUEST       |  |  |
| illiage         | _9e9bb6b1-ea73-4fd3-b0cd-b14067f81386                 |  |  |
| brand           |                                                       |  |  |
| @type           | Thing                                                 |  |  |
| name            | Jack Link's                                           |  |  |
| aggregateRating |                                                       |  |  |
| @type           | AggregateRating                                       |  |  |
| bestRating      | 5                                                     |  |  |
| ratingValue     | 3.5                                                   |  |  |
| reviewCount     | 2                                                     |  |  |
| worstRating     | 1                                                     |  |  |
| reviews         |                                                       |  |  |
| @type           | Review                                                |  |  |
| description     | this item is getting hard to find so was very glad to |  |  |
| description     | see it at Target I and my little poodle love this     |  |  |
| name            | jerky treats                                          |  |  |
| author          |                                                       |  |  |

#### Google Structured Data Testing Tool

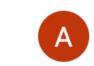

**NEW TEST** 

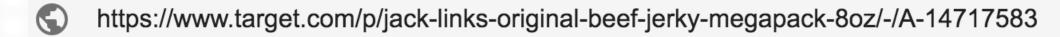

</path></svg></a></div></div></div></div><div class="h-position-relative"> <div data-test="Toast" class="styles\_\_Toast-h3myfk-0 lnVpsB"><div role="alert"</pre> class="styles\_\_ToastContent-h3myfk-1 hWreYc"><div tabindex="-1"></div></div> </div></div></div><div id="mainContainer" class="Grid-sc-1825pi3-0 dUwxNs"><div data-component=""><script class="" type="application/ld+json">{"@graph": [{"@context":"http://schema.org","@type":"Product","name":"Jack Links Original Beef Jerky Megapack - 8oz", "brand": "Jack Link's", "image": "https://target.scene7.com/is/image/Target/GUEST\_9e9bb6b1-ea73-4fd3-b0cd-b14067f81386", "@graph": [{"@type": "Product", "name": "Jack Links Original Beef Jerky Megapack -8oz", "image": "https://target.scene7.com/is/image/Target/GUEST 9e9bb6b1-ea73-4fd3b0cd-b14067f81386", "sku": "14717583", "offers": {"@type":"Offer", "price": "10.49", "priceCurrency": "USD", "availability": "InStock", " availableDeliveryMethod": "OnSitePickup", "deliveryLeadTime": {"@type":"QuantitativeValue", "value": "0"}, "potentialAction": {"@type": "BuyAction"}}, "aggregateRating": {"@type": aggregateRating", bestRating": 5, "ratingValue": 3.5, "reviewCount": 2, "wors tRating":1}}], aggregateRating": {"@type": aggregateRating", bestRating": 5, "ratingValue": 3.5, "reviewCount": 2, "wors tRating":1}, "reviews":[{"@type":"Review", "description": "this item is getting hard to find so was very glad to see it at Target I and my little poodle love this", "author": "punk", "name": "jerky treats", "reviewRating": {"@type": "Rating", "worstRating": "1", "ratingValue": 5, "bestRating": 5}}, {"@type": "Review", "description": "The first problem, I ordered a 10oz package which was confirmed through email. An 8oz package was sent and the invoice said 9oz. This is already an overpriced product so shorting the bag 20 percent is a lot. The second problem, This package had tough, grizzled jerky that after chewing had to be spit out. Unfortunately I ordered a mega bag for myself and had a mega bag shipped to someone as a gift. I hope they got a better batch, how embarrassing. I had Jack Link's jerky before when someone serve it at a party, Theirs wasn't grizzly and may have been the tender cuts variety.", "author": "Donna", "name": "Jack Link's jerky is hit or miss on quality", "reviewRating": {"@type": "Rating", "worstRating": "1", "ratingValue": 2, "bestRating": 5}}]},

{"@context": "http://schema.org", "@type": "BreadcrumbList", "itemListElement":

| паше               | Jack Links jerky is fill of fillss off quality    |
|--------------------|---------------------------------------------------|
| author             |                                                   |
| @type              | Thing                                             |
| name               | Donna                                             |
| reviewRating       |                                                   |
| @type              | Rating                                            |
| worstRating        | 1                                                 |
| ratingValue        | 2                                                 |
| bestRating         | 5                                                 |
| description        | The description field is recommended. Please      |
| <u>uescription</u> | provide a value if available.                     |
| <b>∆</b> offers    | The offers field is recommended. Please provide a |
| A Officia          | value if available.                               |
| ▲ review           | The review field is recommended. Please provide a |
| neview             | value if available.                               |
| <b>A</b> sku       | The sku field is recommended. Please provide a    |
| A SKU              | value if available.                               |
|                    | This Product is missing a global identifier (e.g. |
| <b>A</b>           | isbn, mpn or gtin8). Please see documentation for |
|                    | valid identifiers.                                |
| )roduot            |                                                   |
| Product            | 0 ERRORS 6 WARNINGS >                             |

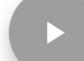

Product

0 ERRORS 5 WARNINGS

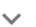

# SCHEMA DEPLOYMENT IN WORDPRESS

## SCHEMA VS. SCHEMA - ALL IN ONE RICH SNIPPETS VS. SCHEMA APP

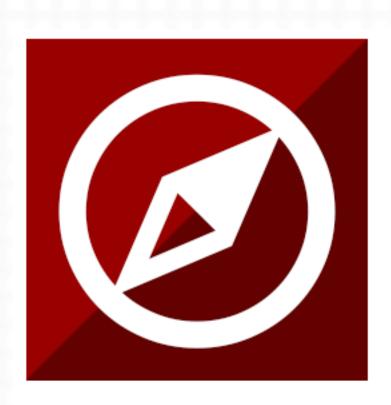

#### Schema

Get the next generation of Schema Structured
Data to enhance your WordPress site
presentation in Google search results.

schema.org supported types

Article

**Blog Posting** 

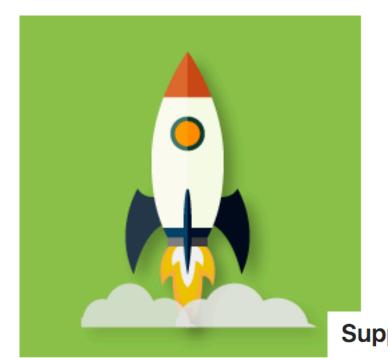

### Schema – All In One Schema Rich Snippets

Get eye catching results in search engines with the most popular schema markup plugin. Easy...

**Supported types of Schemas:** 

Review

Services

Event

- Person
- Video
- Recipe

- Product
- Articles
- Software Application

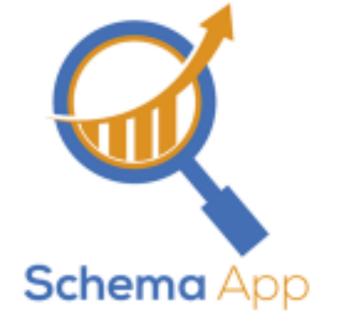

#### Schema App Structured Data

Get Schema.org structured data for all pages, posts, categories and profile pages on activation. Use... What type of

By Hunch Manifest

What type of markup is automatically created with this plugin?

- Page : http://schema.org/Article
- · Post : http://schema.org/BlogPosting
- Search: http://search.org/SearchResultsPage
- · Author: http://schema.org/ProfilePage
- Category: http://schema.org/CollectionPage
- Tag : http://schema.org/CollectionPage
- Blog : http://schema.org/Blog
- BreadcrumbList : http://schema.org/BreadcrumbList
- WebSite : http://schema.org/WebSite

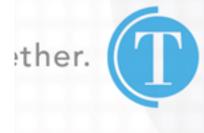

## **SCHEMA**

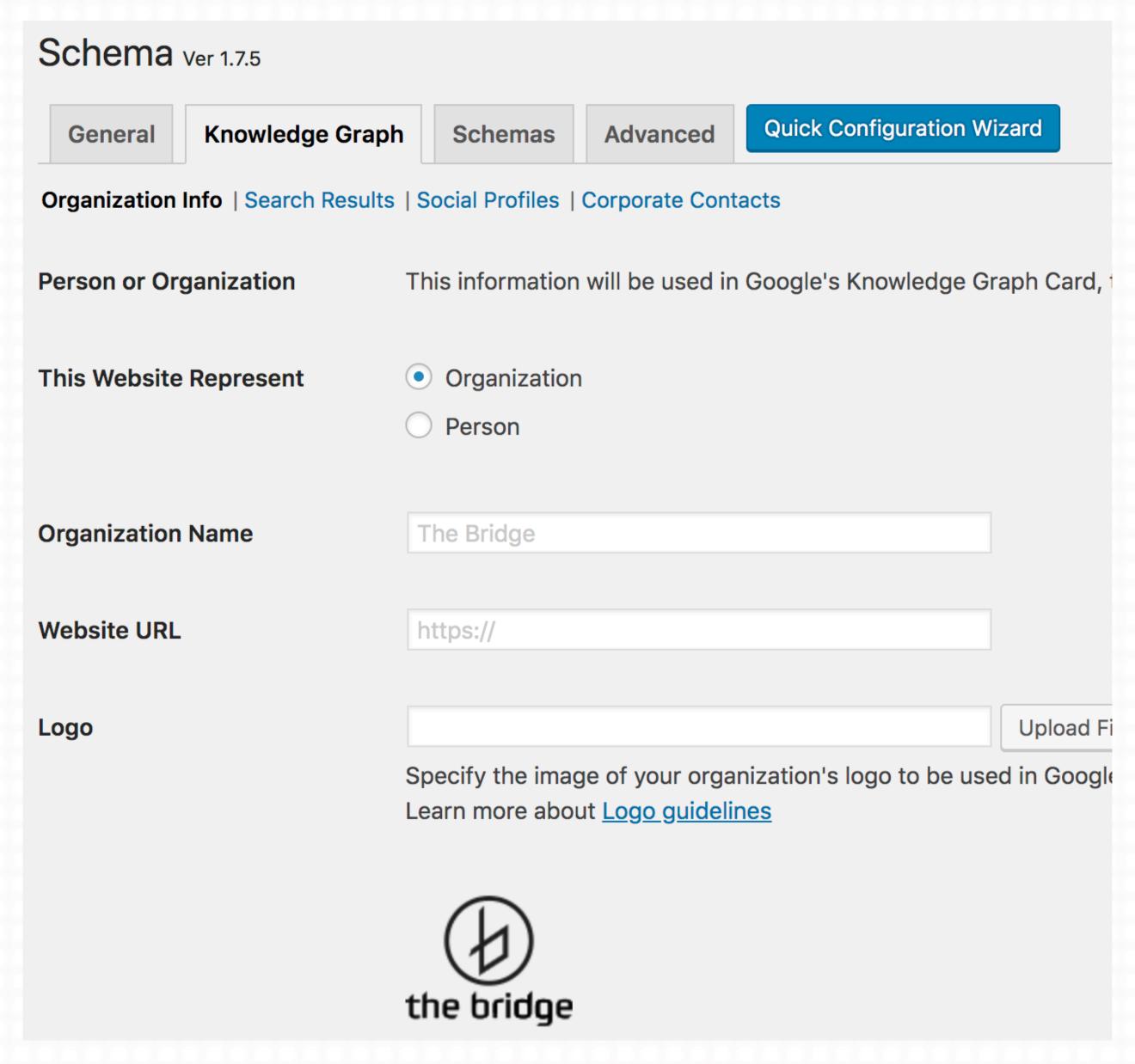

Good for Knowledge Graph optimization

Site-wide implementation

Sitelinks Searchbox integration

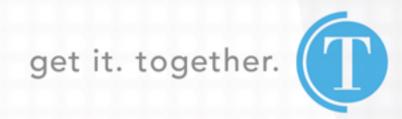

## **SCHEMA**

From \$99.00

## **Key Features**

- Easy to use, set it and forget it, with minimal settings.
- Quick settings Configuration Wizard.
- Enable Schema types at once per target location.
- Comprehensive Structured Data on archives and custom post types.
- Valid markup, test it in Google Structured Data Testing Tool.
- Output markup in JSON-LD format, the most recommended by Google.

| schema.org supp | ported types | Free | Premium |
|-----------------|--------------|------|---------|
| Article         |              | Yes  | Yes     |
| Blog Posting    |              | Yes  | Yes     |
| Course          |              | _    | Yes     |
| Event           |              | _    | Yes     |
| Job Posting     |              | _    | Yes     |
| Local Business  |              | _    | Yes     |
| Person          |              | _    | Yes     |
| Product         |              | -    | Yes     |
| Recipe          |              | _    | Yes     |
| Review          |              | -    | Yes     |
|                 |              | _    | Yes     |
|                 | n            | -    | Yes     |

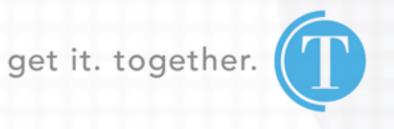

## SCHEMA - ALL IN ONE RICH SNIPPETS

#### Rich Snippets - Products

Please provide the following information.

| Your Rating               |                                                                                             |                                                      |                        |  |
|---------------------------|---------------------------------------------------------------------------------------------|------------------------------------------------------|------------------------|--|
|                           | Rate this produc                                                                            | ct or aggregate rating.                              |                        |  |
| <b>Brand Name</b>         | Bonobos                                                                                     | Bonobos                                              |                        |  |
|                           | Enter the products brand name                                                               |                                                      |                        |  |
| Product Name Travel Jeans |                                                                                             |                                                      |                        |  |
|                           | Enter the produ                                                                             | ct name.                                             |                        |  |
| Product Image             | /bonobos-mens.png                                                                           |                                                      | Upload File            |  |
|                           | Upload the product image or select from library. Medium size is recommended (300px X 300px) |                                                      |                        |  |
|                           |                                                                                             |                                                      |                        |  |
| Product Price             | 75.99                                                                                       | Enter the product Price.                             |                        |  |
| Currency                  | USD                                                                                         | Enter the Currency Code(e.g USD, INR, AUD, EUR, GBP) | Know you currency code |  |
|                           |                                                                                             |                                                      |                        |  |
| Availability              | In Stock                                                                                    | *                                                    |                        |  |
|                           | Select the prod                                                                             | ucts availability.                                   |                        |  |

# Ease of deployment for individual page needs

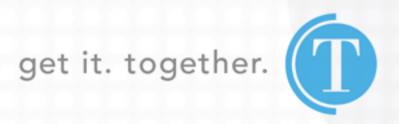

## SCHEMA - ALL IN ONE RICH SNIPPETS

## SCHEMA PRO

\$79

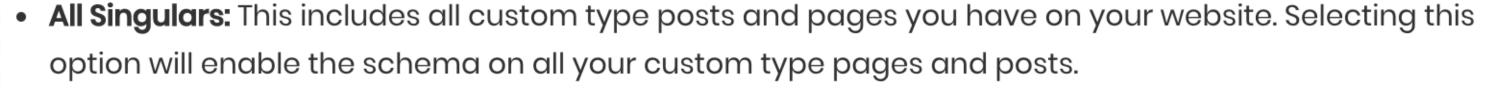

- All Posts: This includes all your posts; including custom type posts. When you select this option, this schema will be enabled for all the posts on your website.
- All Pages: This includes all the pages in your website. When selected, this option enables this schema
  for all the pages on your website.
- **Specific pages and posts:** This option lets you target particular pages/posts or categories on your website. Selecting this option will give you another box below where you can start entering the name of the page, post or category and select it from the list that appears. This will make sure that the schema will be applied to only the selected pages/posts/ category.

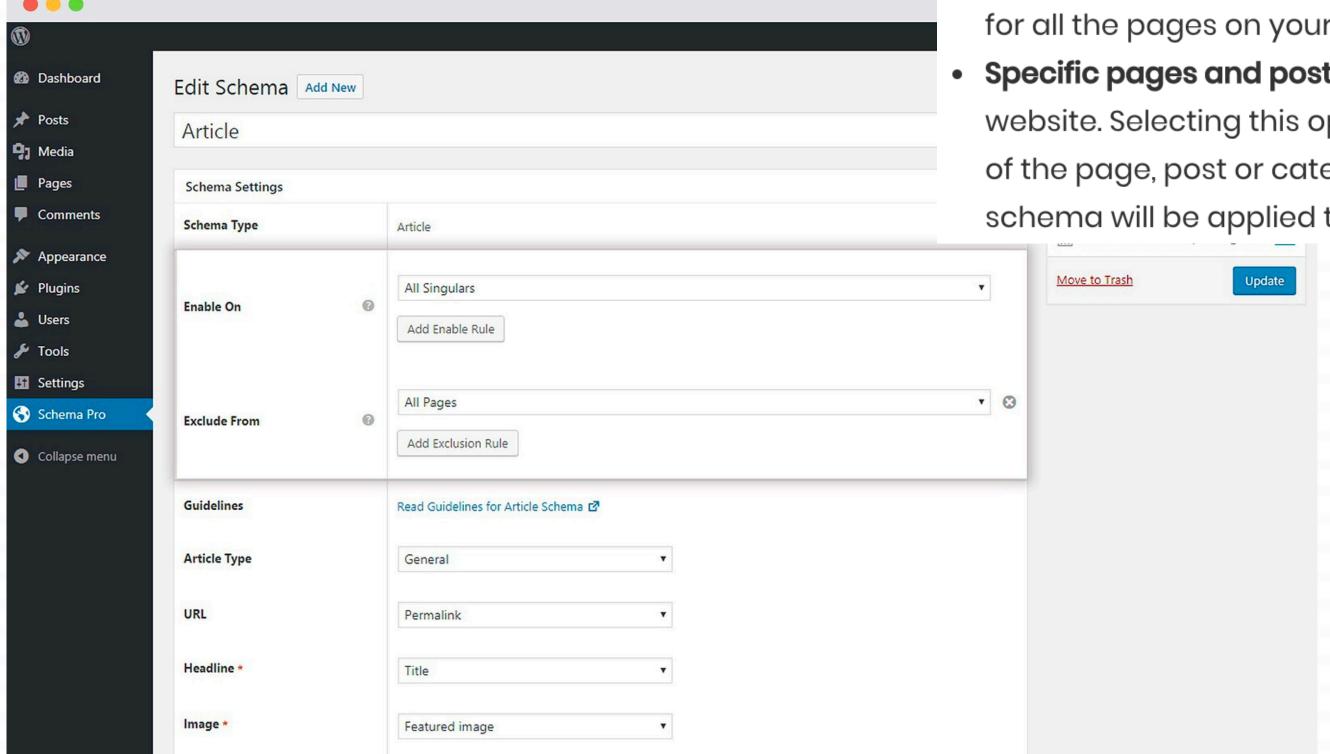

#### Top Features:

- Display Rules Freedom
- Advanced Schema Types
- Article Guidelines
- ✓ 100% ACF compatible
- Live Schema Testing

## **SCHEMA APP**

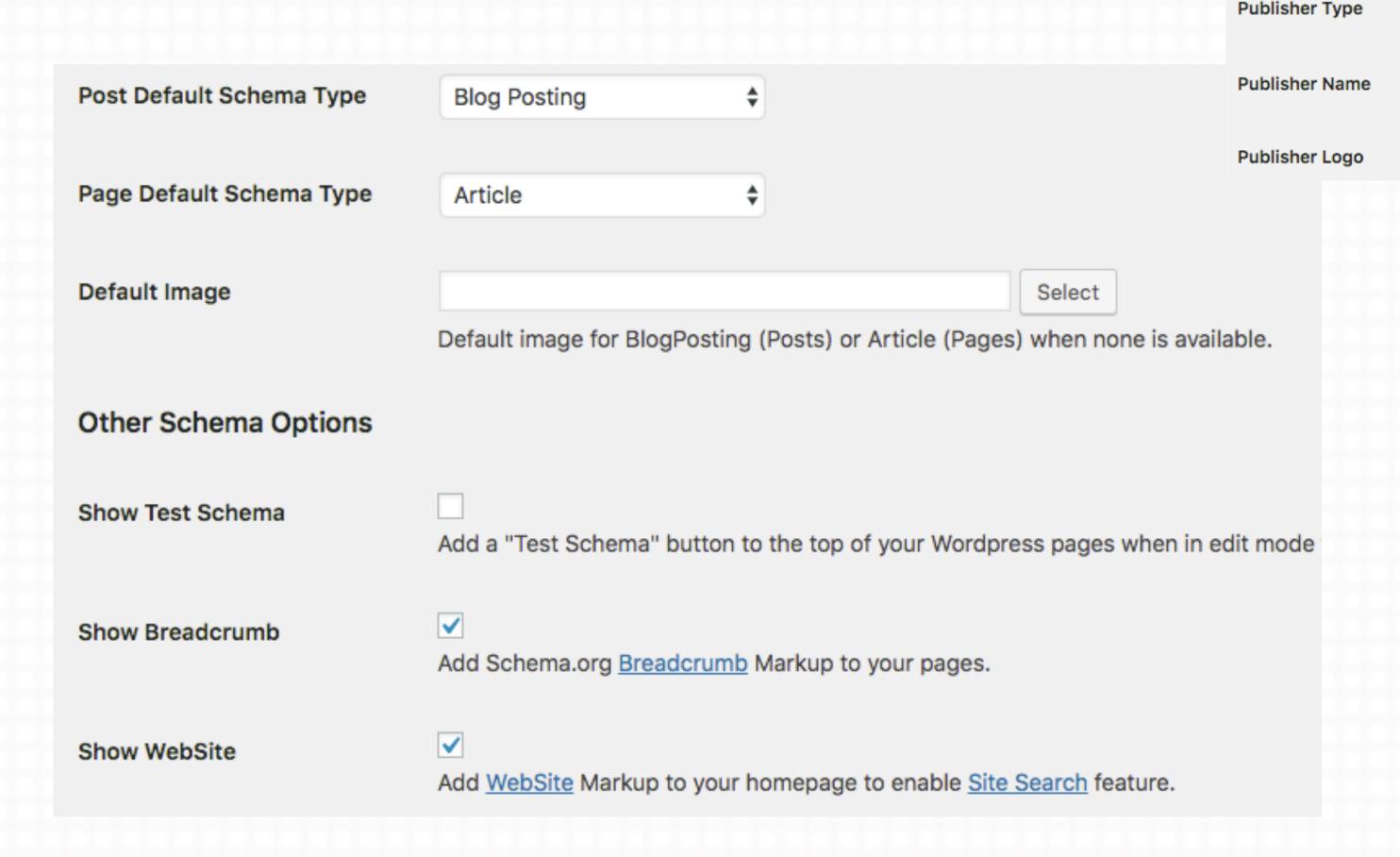

## Site-wide page type schema

Publisher information is required for AMP Articles and used in Page and Post structured data.

Organization

**Publisher Settings** 

Breadcrumb and Webpage(searchbox schema) offering

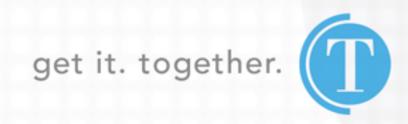

Select

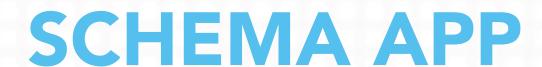

Editor Structured data editor

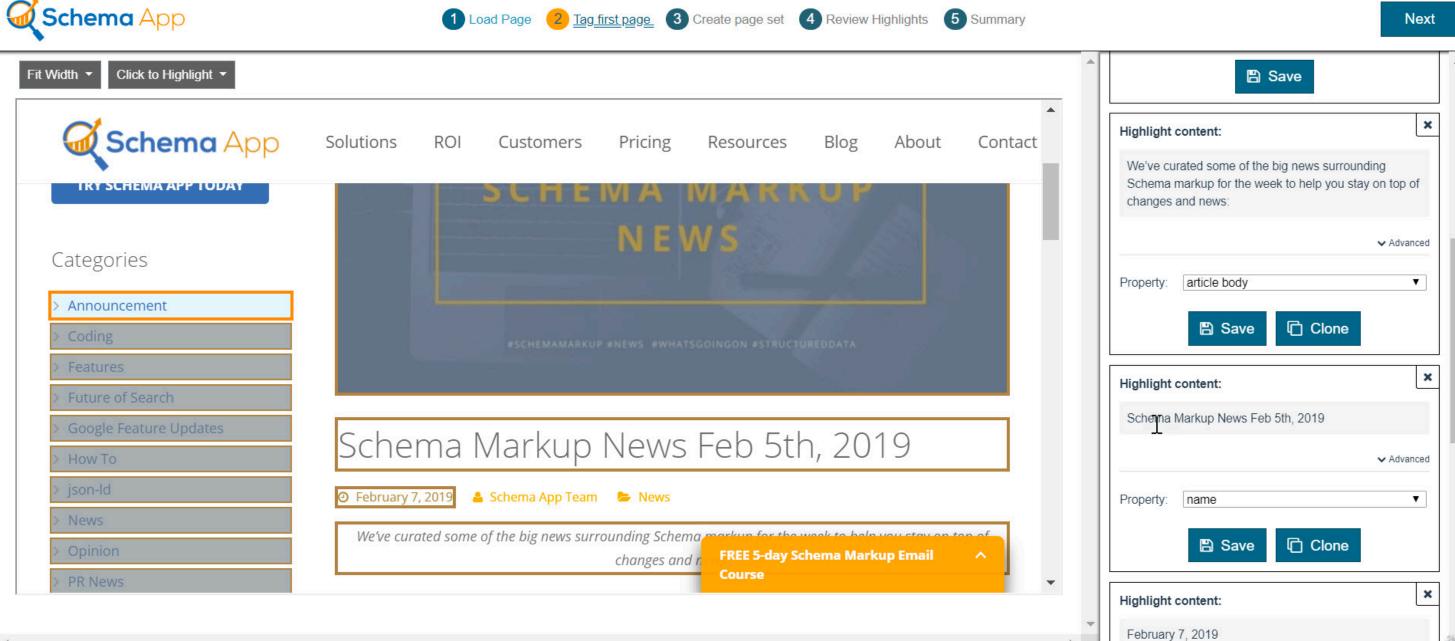

\$30 USD

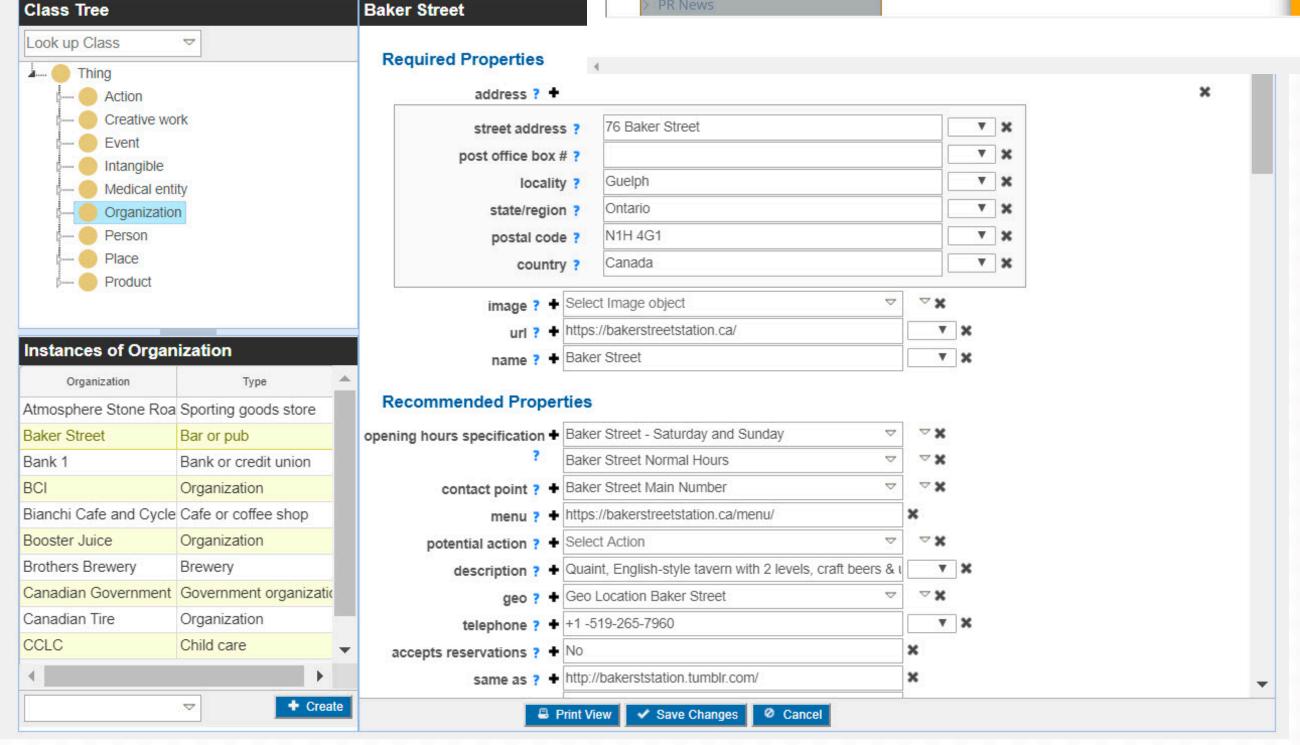

Robust, pricier monthly solution yet geared to assist and craft a scalable management of markup overtime

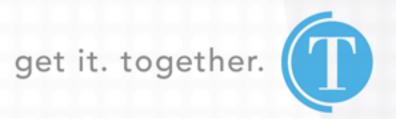

**NOW WHAT?** 

## GOOGLE SEARCH CONSOLE (MONITORING)

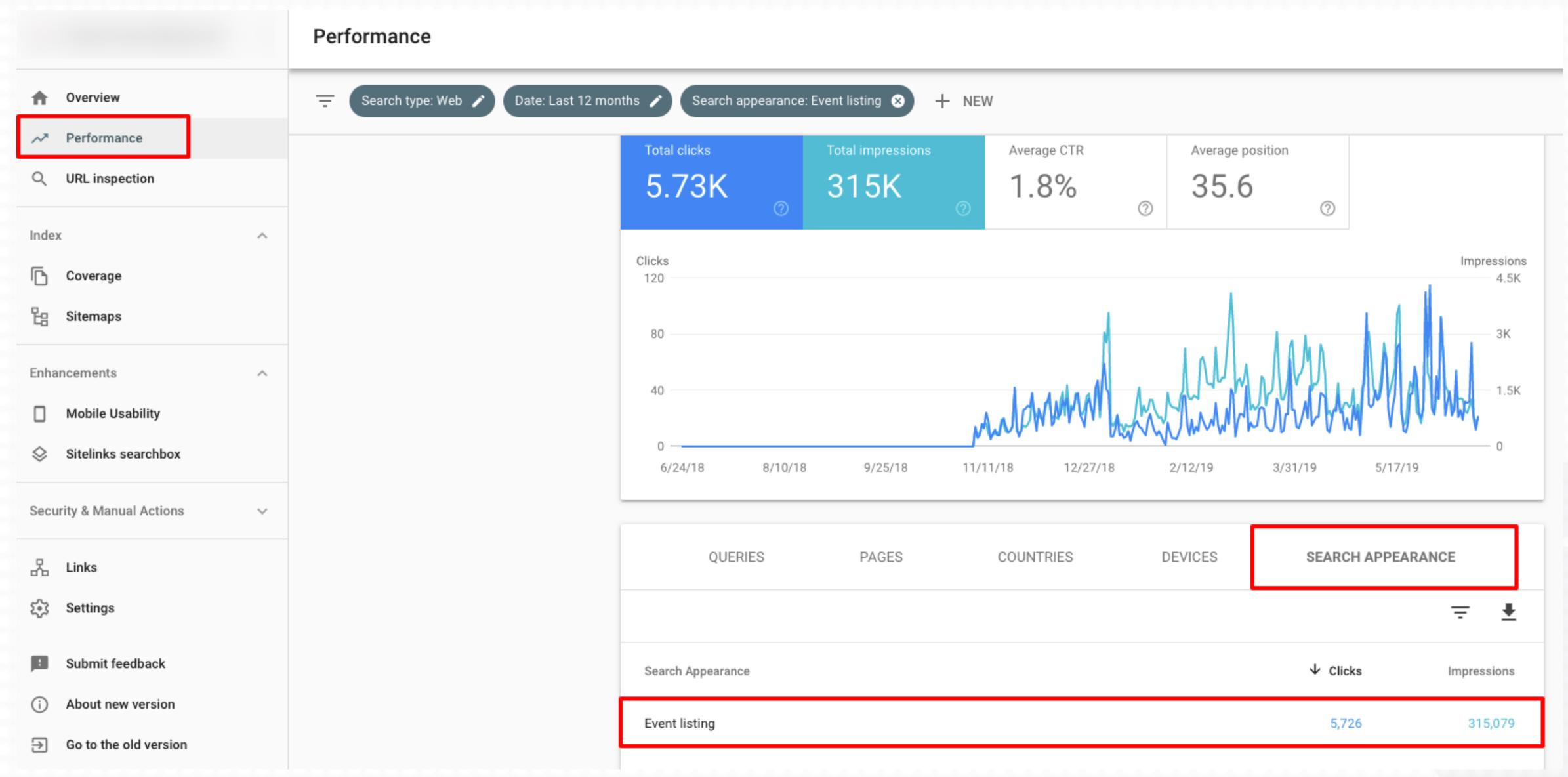

## GOOGLE SEARCH CONSOLE (MONITORING)

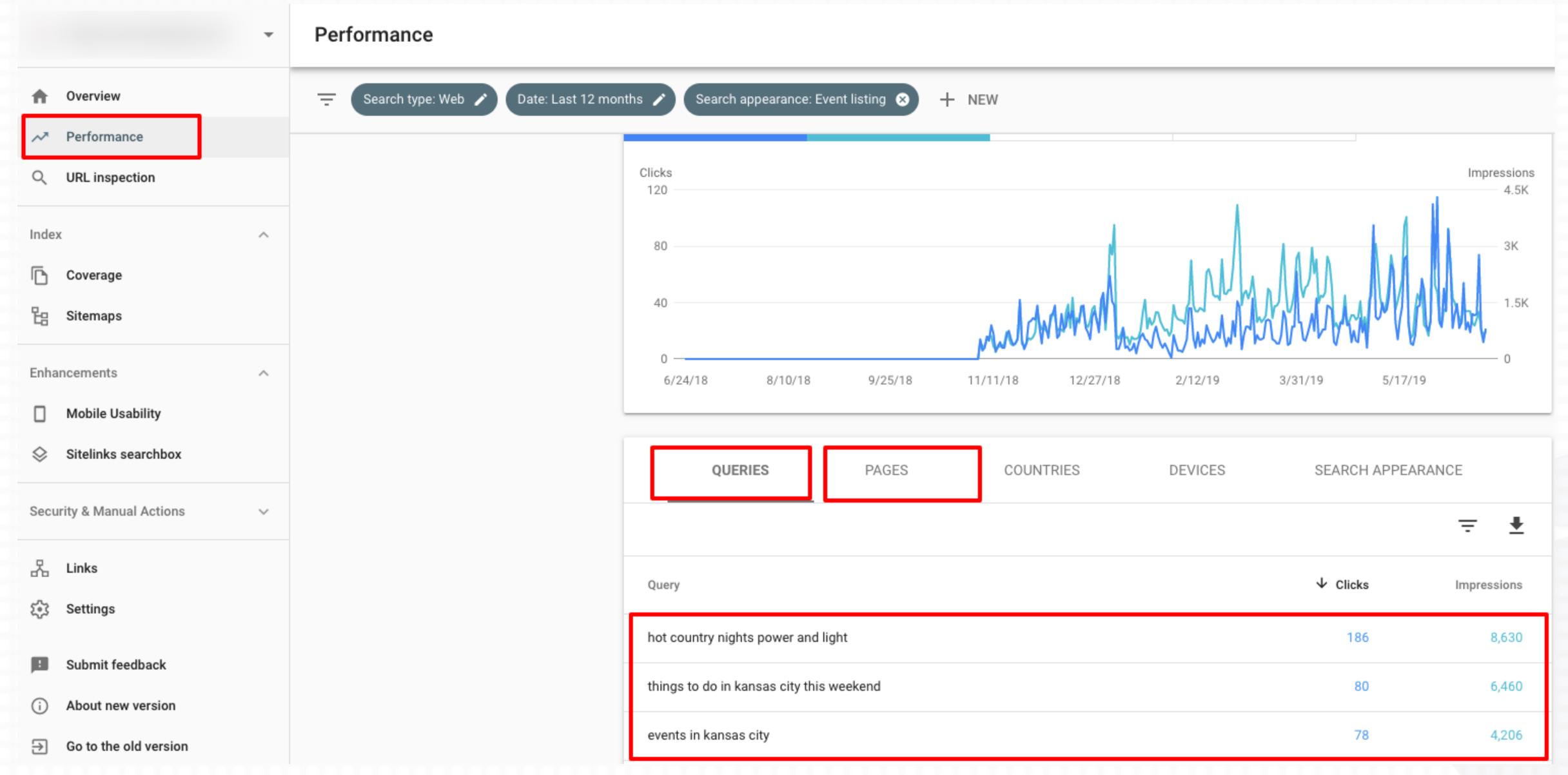

## WHERE DO YOU SIT?

https://search.google.com/test/rich-results

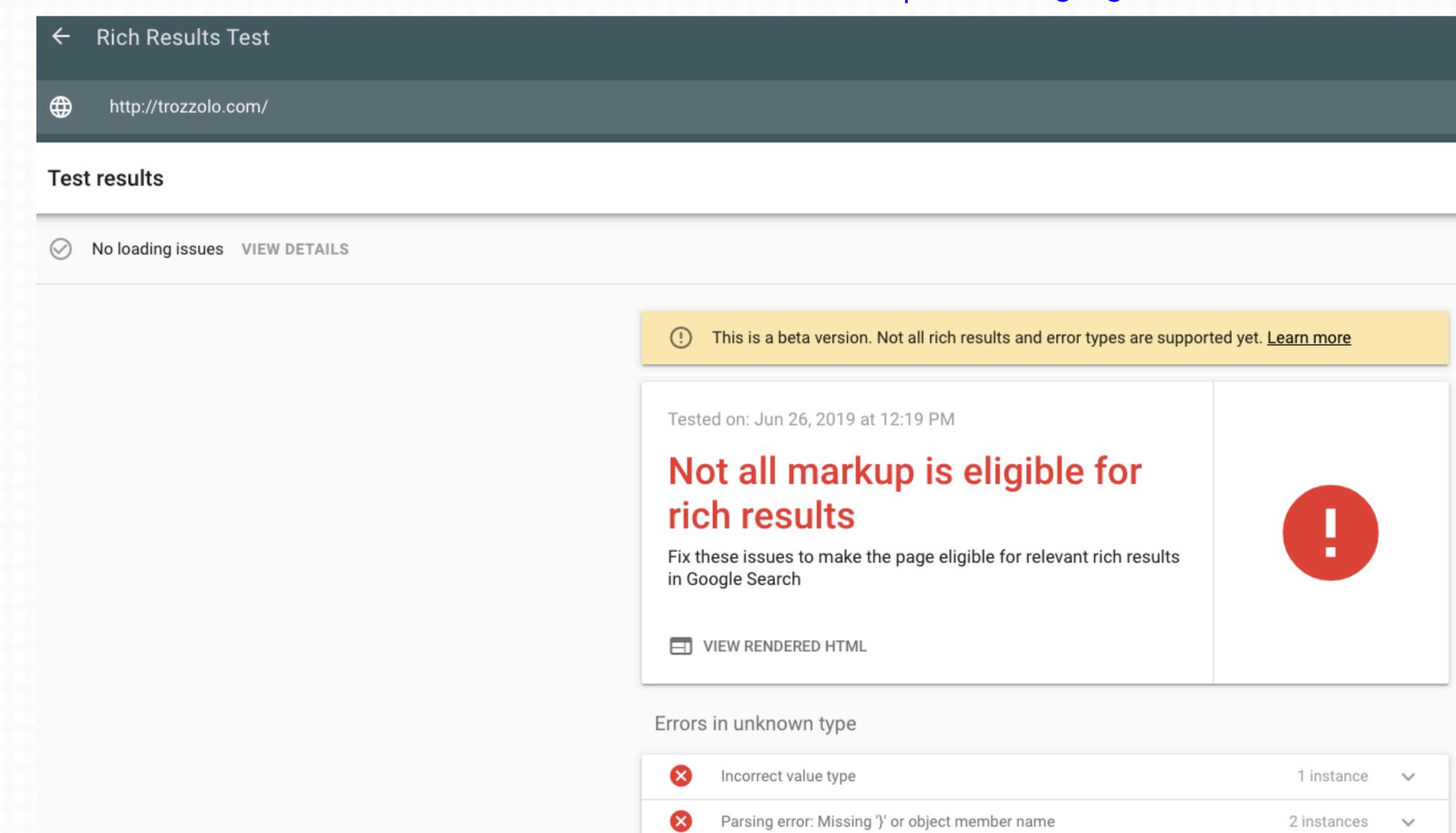

## TOOLS

https://www.schemaapp.com/60-structured-data-tools-create-test-plugins-more/

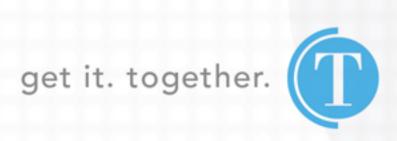

THANK YOU
imccoy@trozzolo.com
@JOSHUACMCCOY
816.842.8111